# Speech Recognition and Graph Transformer Networks

Awni Hannun, [awni@fb.com](mailto:awni@fb.com)

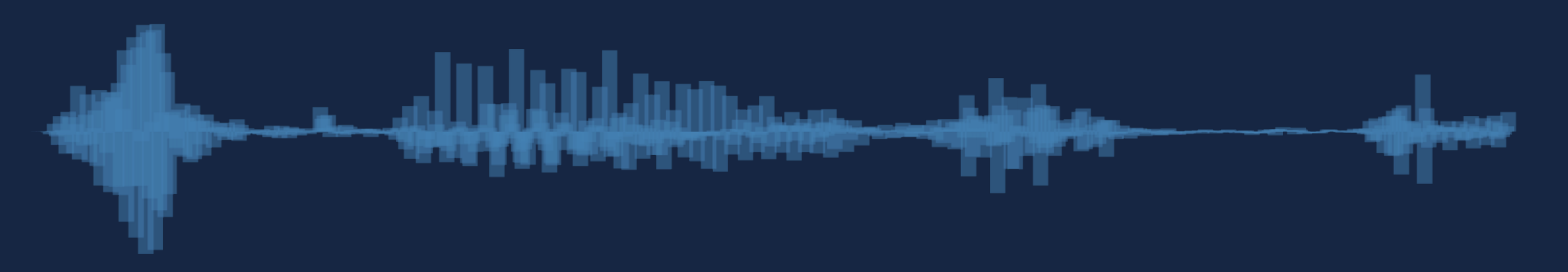

### **Outline**

- Modern Speech Recognition
- Deep Dive: The CTC Loss
- Deep Dive: Decoding with Beam Search
- Graph Transformer Networks

### **Outline**

- Modern Speech Recognition
- Deep Dive: The CTC Loss
- Deep Dive: Decoding with Beam Search
- Graph Transformer Networks

Goal: Input speech  $\rightarrow$  output transcription

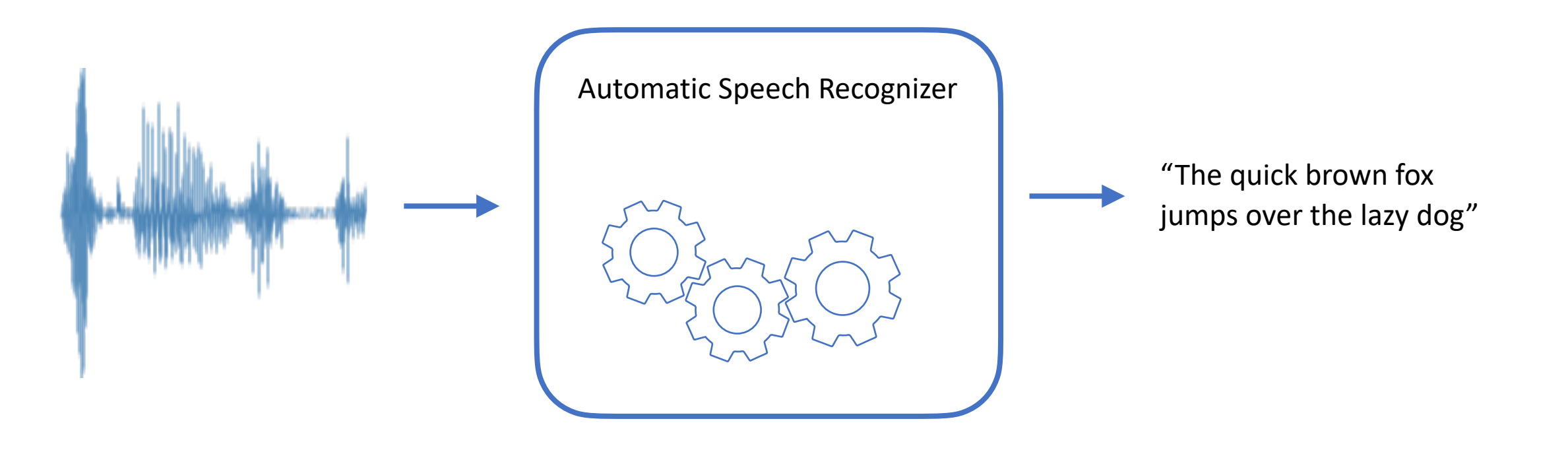

#### Improved significantly in the past 8 years

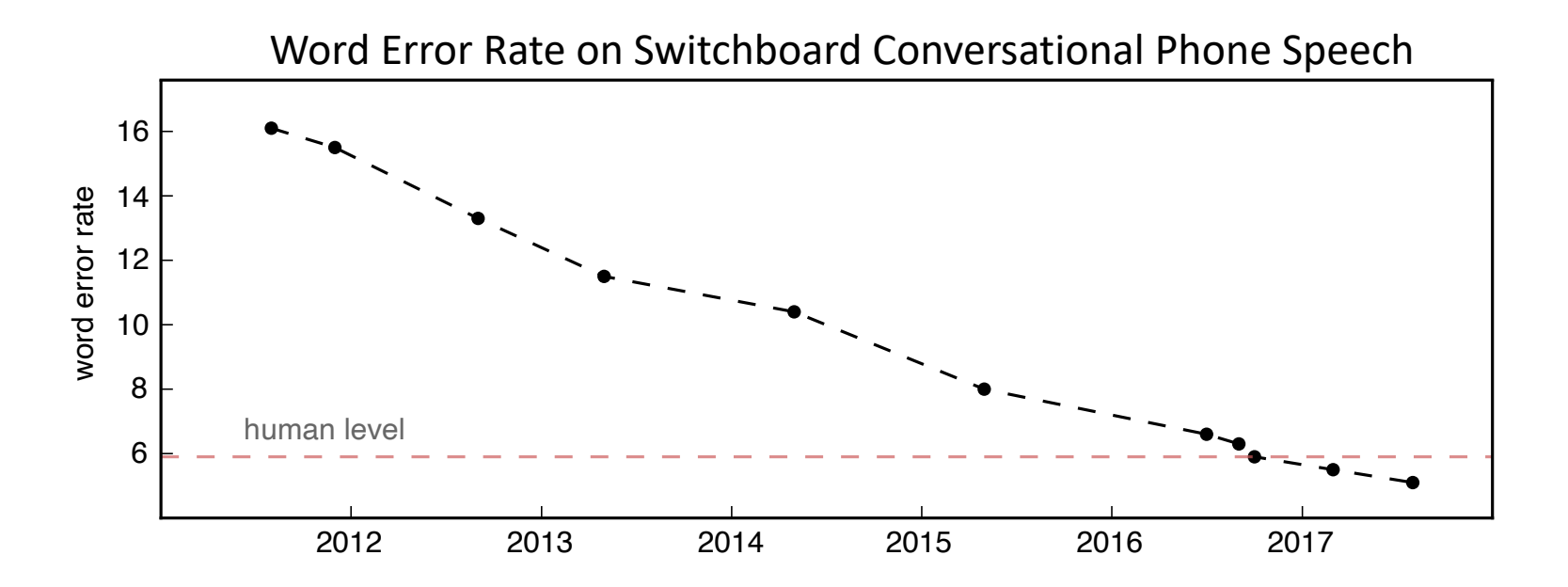

But not yet solved!

- **Conversation:** Fully conversational speech with multiple speakers
- **Noise:** Lot's of background noise
- **Bias:** Substantially worse performance for underrepresented groups

But not yet solved!

[Submitted on 28 Mar 2021 (v1), last revised 1 Apr 2021 (this version, v2)]

#### **Quantifying Bias in Automatic Speech Recognition**

Siyuan Feng, Olya Kudina, Bence Mark Halpern, Odette Scharenborg

#### But not yet solved!

[Submitted of 28 Mar 2021 | 13, ast revised 1 Apr 2021 (this version, v2)] **Quantifying Bias in Automatic Speech Recognition** 

Siyuan Feng, Olya Kudina, Bence Mark Halpern, Odette Scharenborg

But not yet solved! [Submitted of 28 Mar 2021 | 13, ast revised 1 Apr 2021 (this version, v2)] **Quantifying Bias in Automatic Speech Recognition** 

Siyuan Feng, Olya Kudina, Bence Mark Halpern, Odette Scharenborg

"…state-of-the-art (SotA) ASRs **struggle** with the large variation in speech due to e.g., **gender, age, speech impairment, race, and accents**"

#### **Question:** Why has ASR gotten so much

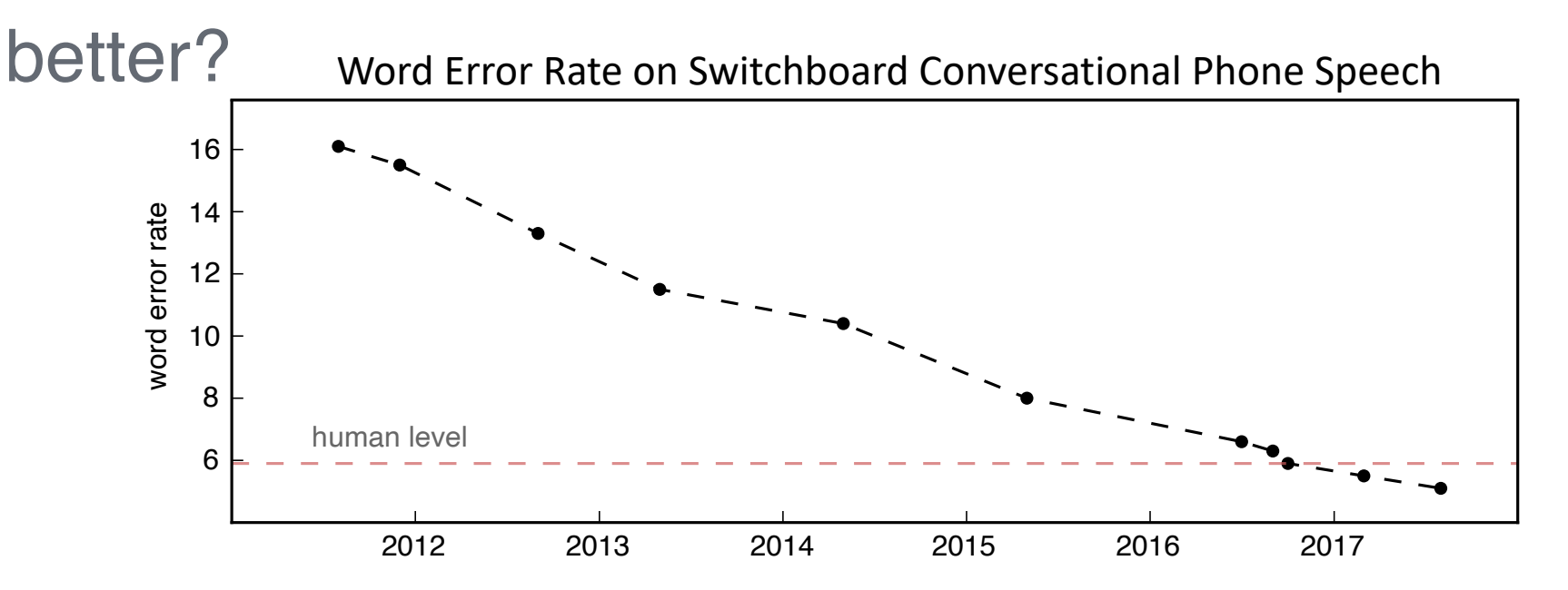

Pre 2012 ASR system:

- **Alphabet soup:** Too many handengineered components
- **Data:** Small and not useful
- **Cascading errors:** Combine modules only at the inference
- **Complex:** Difficult to do research

**Question:** Why has ASR gotten so much better?

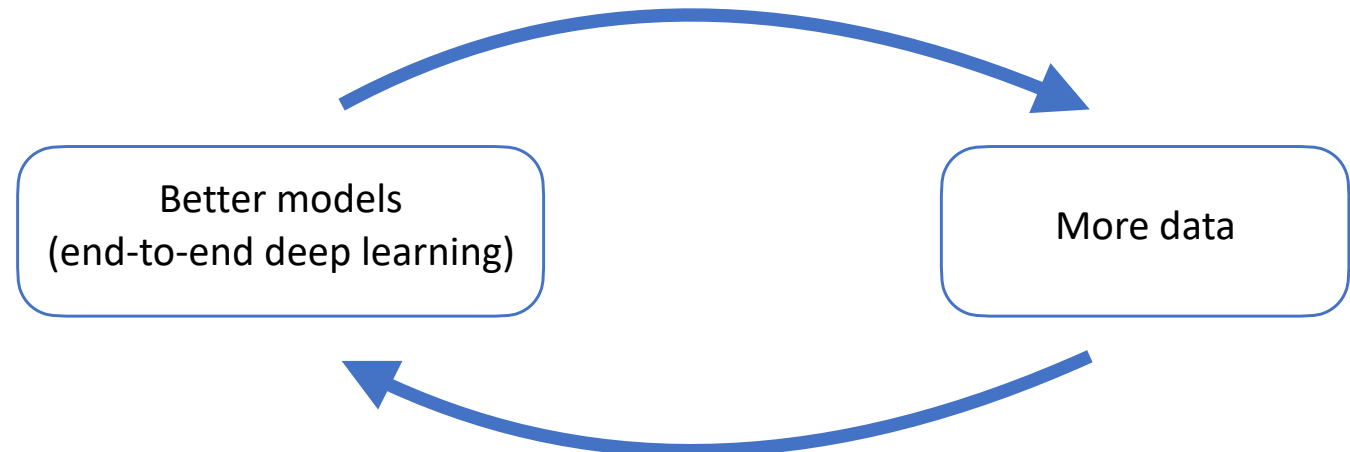

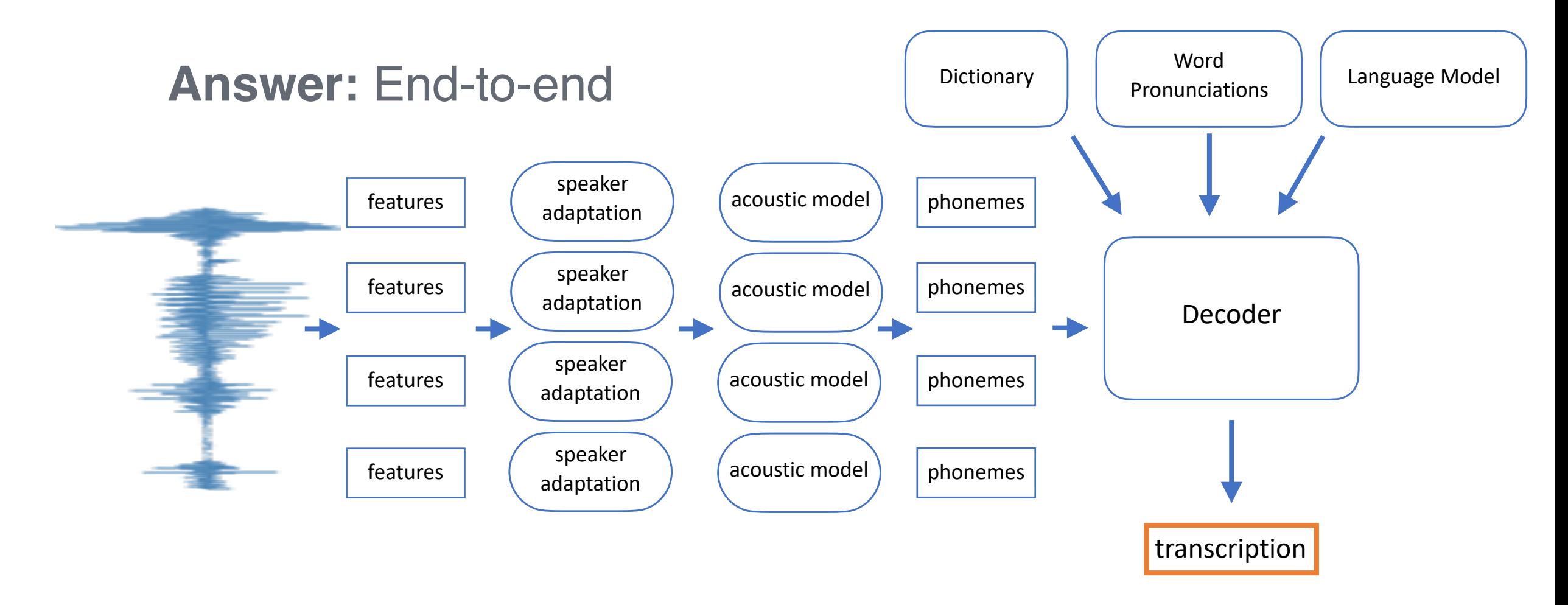

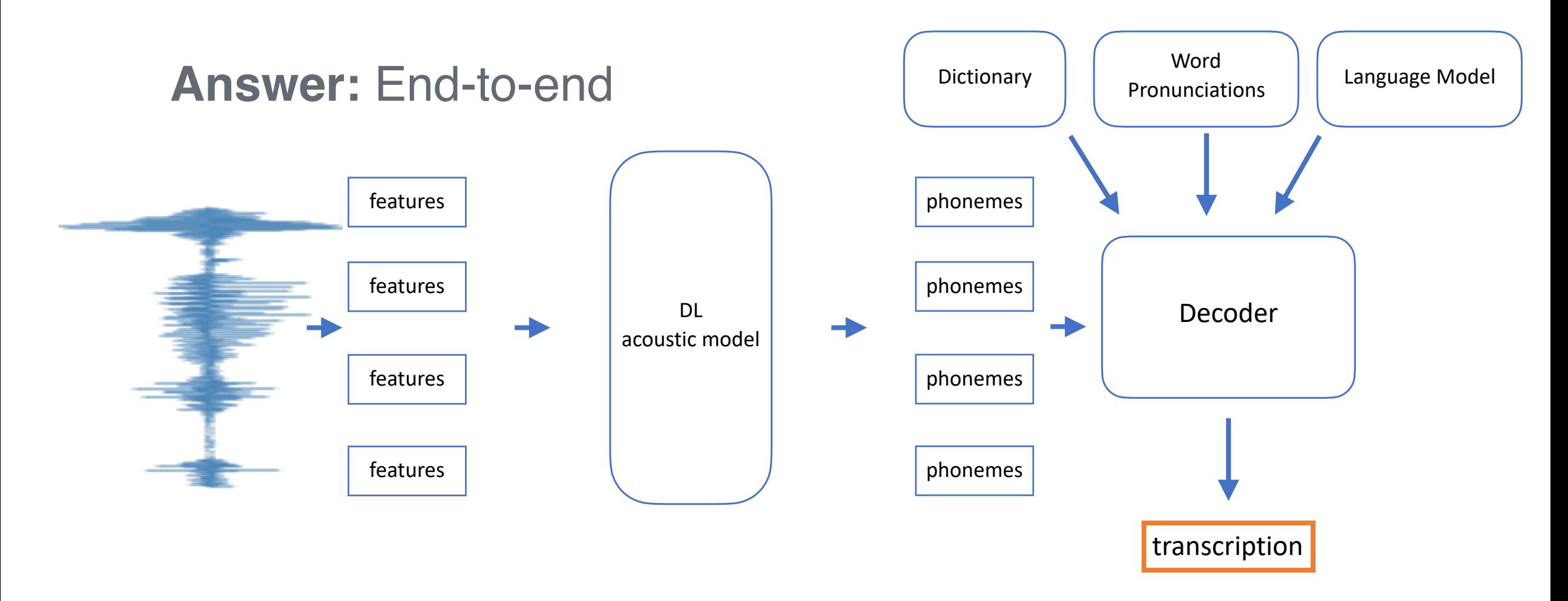

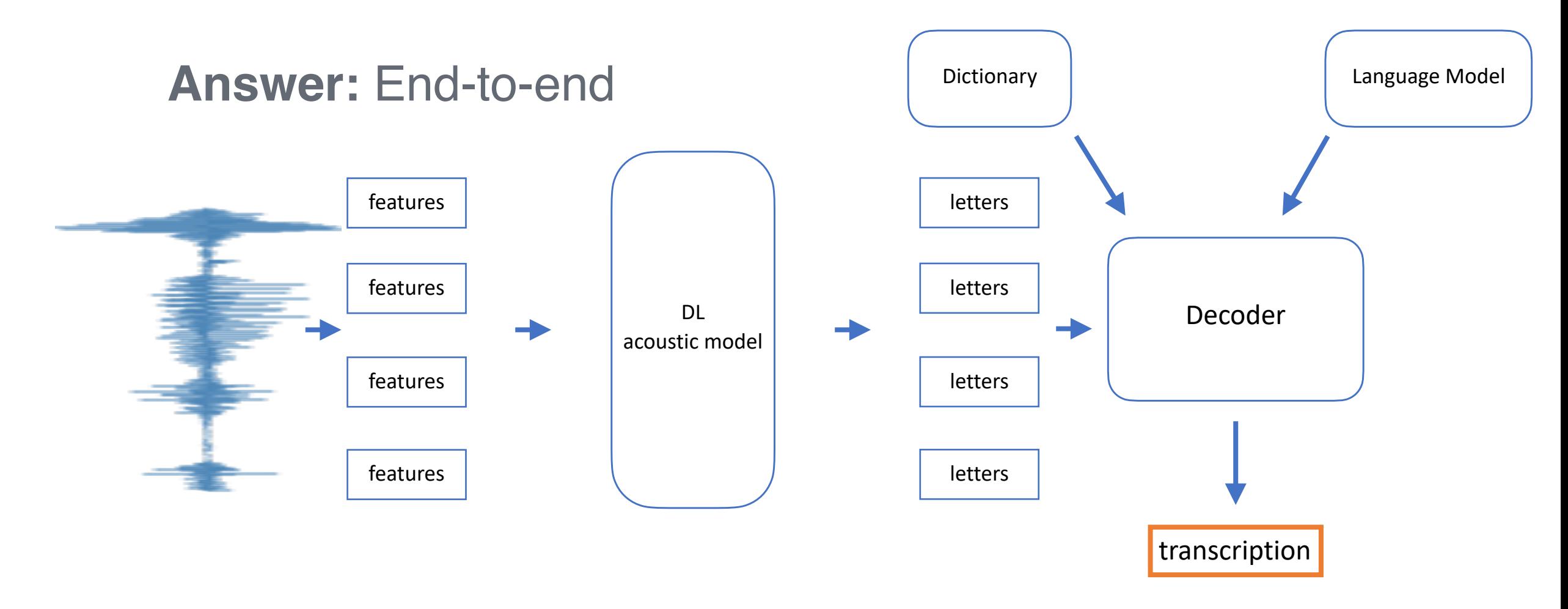

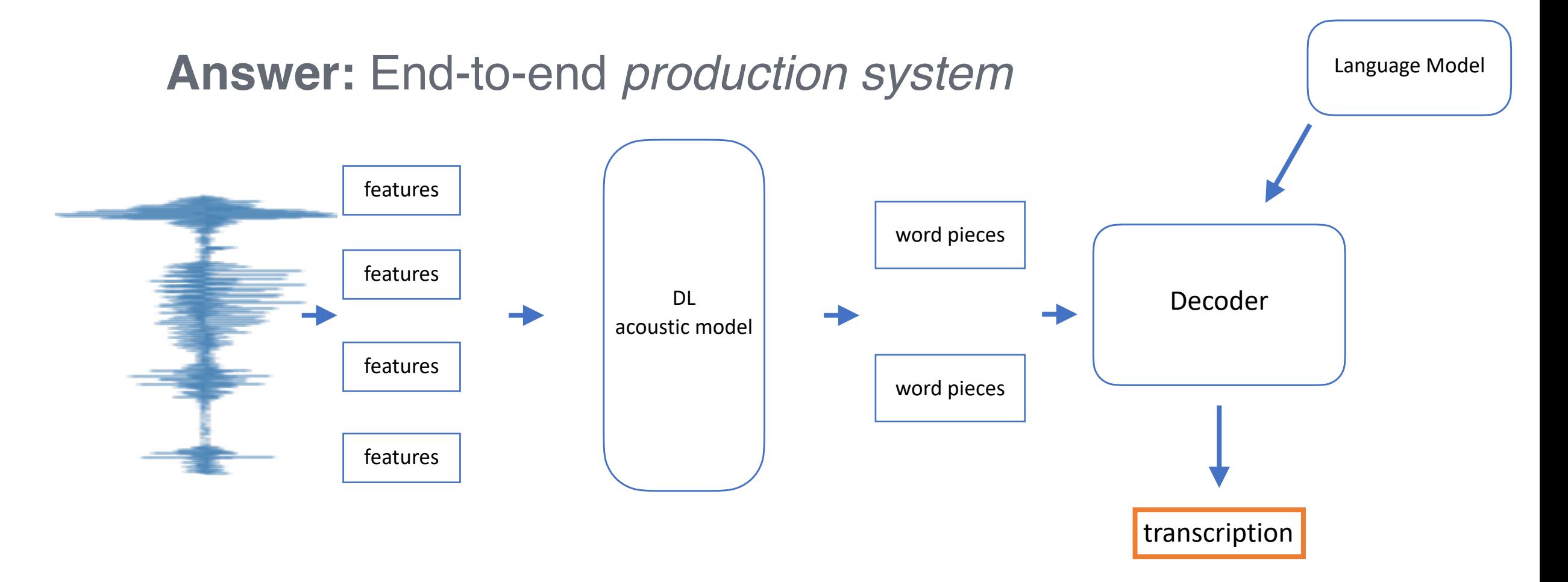

#### **Answer:** End-to-end *in research*

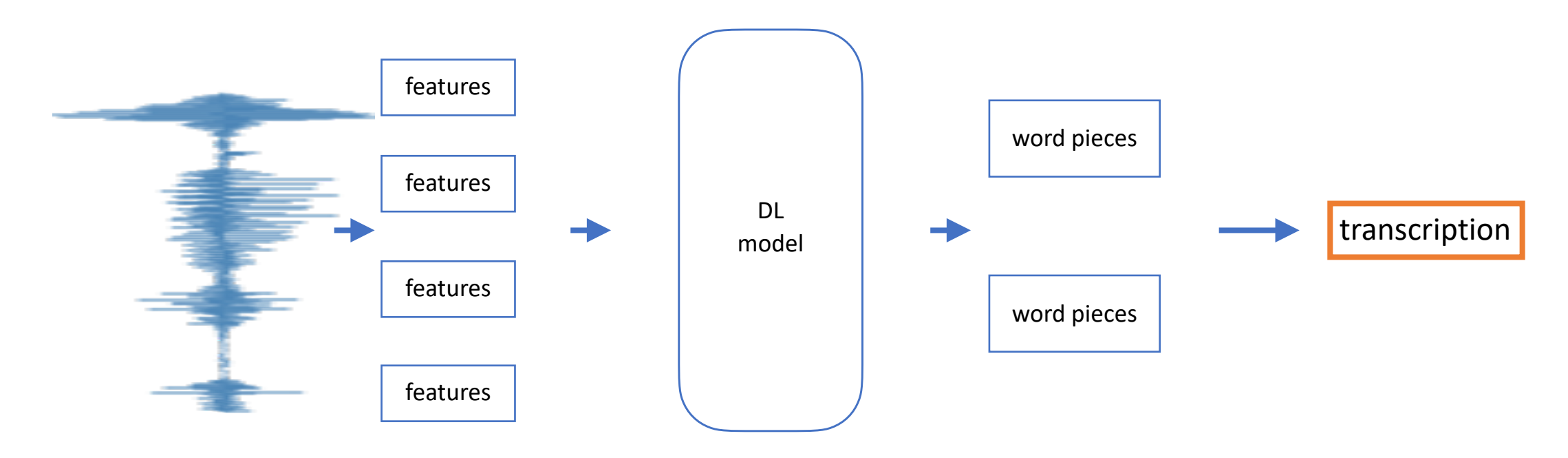

#### **Answer:** End-to-end *in research*

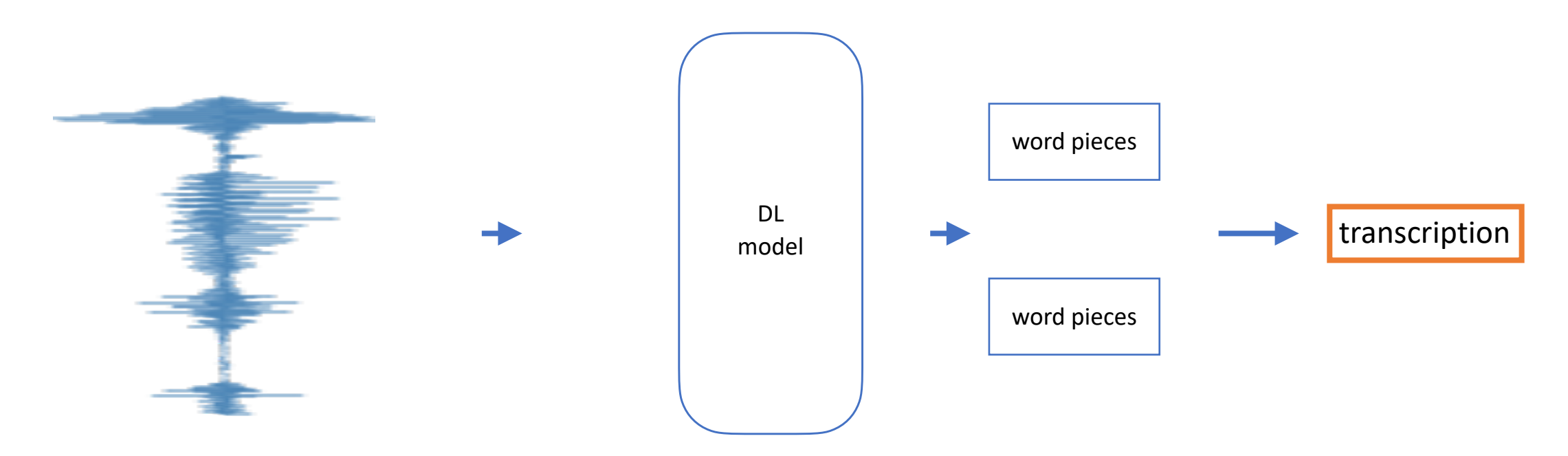

### **Outline**

- Modern Speech Recognition
- Deep Dive: The CTC Loss
- Deep Dive: Decoding with Beam Search
- Graph Transformer Networks

**Goal:** Given

- 1. Input speech  $X = [x_1, ..., x_T]$
- 2. Output transcription  $Y = [y_1, ..., y_U]$

Compute:

$$
\log P(Y \mid X; \theta)
$$

**Goal:** Given

- 1. Input speech  $X = [x_1, ..., x_T]$
- 2. Output transcription  $Y = [y_1, ..., y_U]$

Compute:

 $log P(Y | X, \theta)$  Ideally differentiable w.r.t.

#### **Example:**

- 1. Input speech  $X = [x_1, x_2, x_3]$
- 2. Output transcription  $Y = [c, a, t]$

Compute:

$$
\log P(c \, | \, x_1) + \log P(a \, | \, x_2) + \log P(t \, | \, x_3)
$$

**Example:**

- 1. Input speech  $X = [x_1, x_2, x_3]$
- 2. Output transcription  $Y = [c, a, t]$

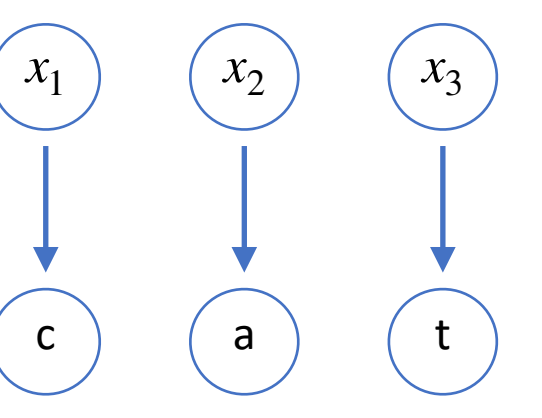

Compute:

 $\log P(c | x_1) + \log P(a | x_2) + \log P(t | x_3)$ 

**Example:**

1. Input speech  $X = [x_1, x_2, x_3, x_4]$ 

 $(x_1)$   $(x_2)$   $(x_3)$ 

*x*4

?

c )  $(a)$  (t

2. Output transcription  $Y = [c, a, t]$ 

Compute:

 $\log P(c | x_1) + \log P(a | x_2) + \log P(t | x_3) + \log P(t^2) + x_4$ 

#### **Alignment:** One or more of each input maps to an output.

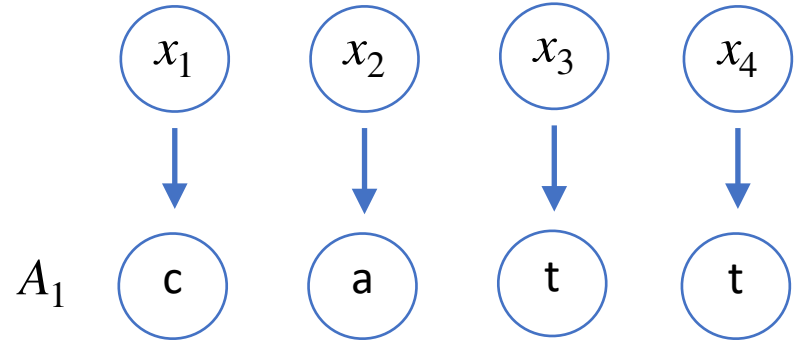

#### **Alignment:** One or more of each input maps to an output.

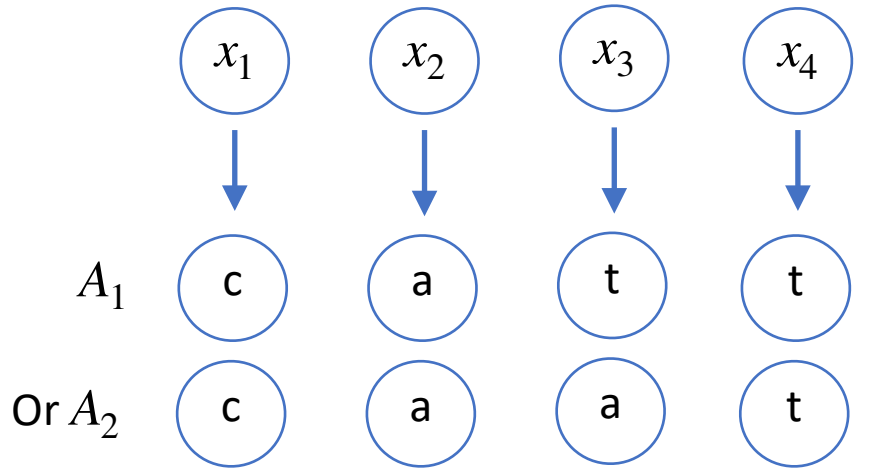

#### **Alignment:** One or more of each input maps to an output.

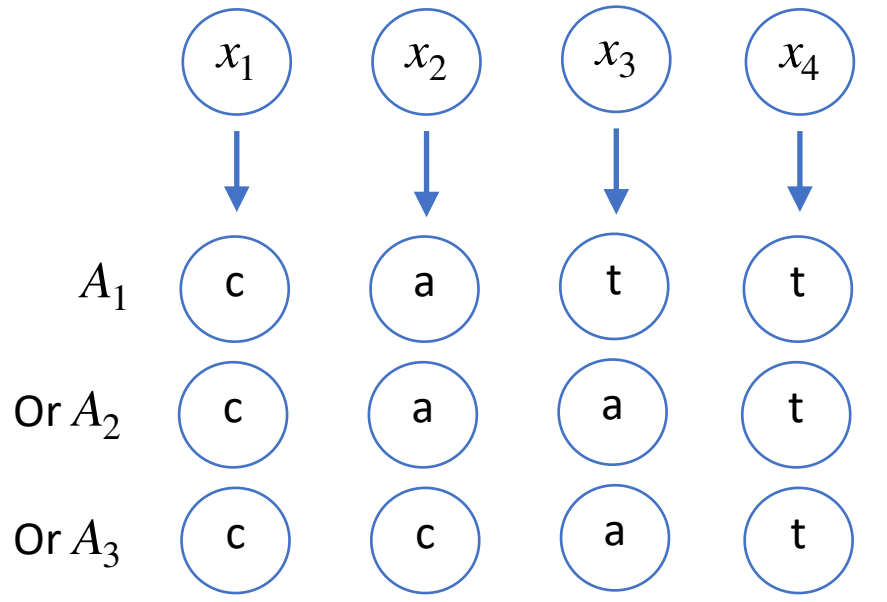

#### **Q:** Which alignment should we use to compute  $log P(Y | X)$ ?

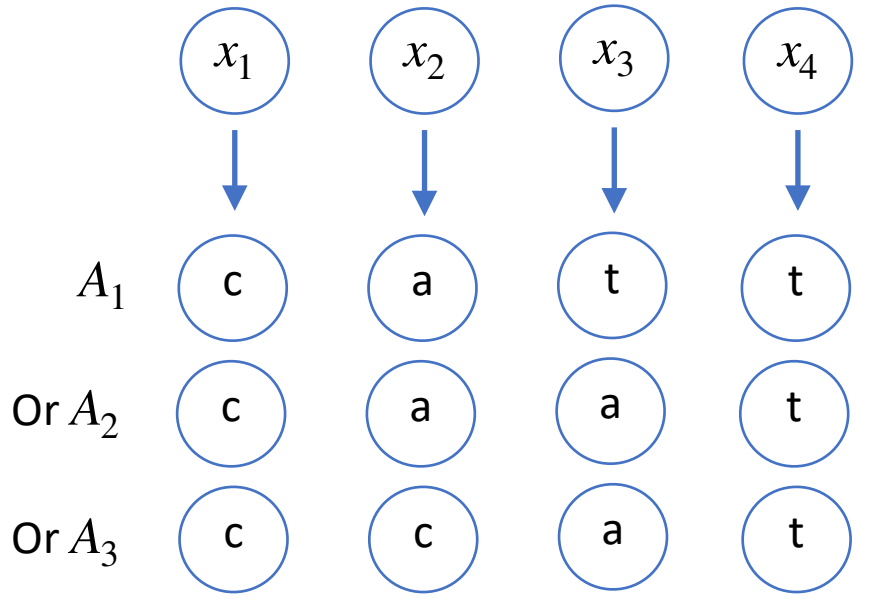

**Q:** Which alignment should we use to compute ? log *P*(*Y* ∣ *X*)

**A**: All of them!

 $log P(Y | X) = log [P(A_1 | X) + P(A_2 | X) + P(A_3 | X)]$ 

**Reminder:** Use actual-softmax to sum log probabilities Want  $\log(P_1 + P_2)$  from  $\log P_1$  and  $\log P_2$ 

actual-softmax(log 
$$
P_1
$$
, log  $P_2$ ) = log( $P_1 + P_2$ )  
= log( $e^{\log P_1} + e^{\log P_2}$ )

**Q:** Which alignment should we use to compute ? log *P*(*Y* ∣ *X*)

**A**: All of them!

log *P*(*Y* ∣ *X*)

 $=$  log[ $P(A_1 | X) + P(A_2 | X) + P(A_3 | X)$ ]

 $=$  actual-softmax $[\log P(A_1 | X), \log P(A_2 | X), \log P(A_3 | X)]$ 

**Aside:** Alignment graph for  $Y = [c, a, t]$ 

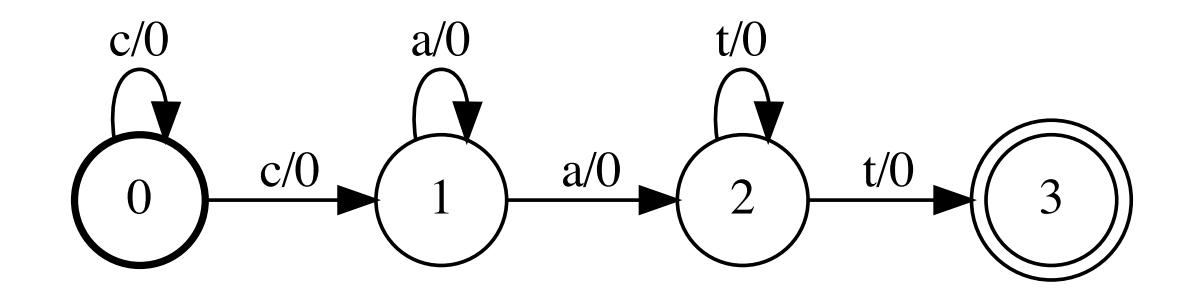

**Problem:**  $X$  has  $T$  frames and  $Y$  has  $U$  frames If  $T = 1000$  and  $U = 100$  there are  $\approx 6.4 \times 10^{139}$ 

alignments!

(For a fun combinatorics exercise show the exact number is  $\binom{I-1}{U-1}$ , Hint: "Stars and Bars.") *T* − 1  $U-1$ 

**Solution:** The Forward algorithm (A.K.A. dynamic programming)

Forward variable:  $\alpha_t^u$  the score for all alignments of length  $t$  which end in  $y_u$ .

**Solution:** The Forward algorithm (A.K.A. dynamic programming)

Example:  $X = [x_1, x_2, x_3, x_4]$ ,  $Y = [c, a, t]$  $\alpha_2^c = \log P(c | x_1) + \log P(c | x_2)$  $x_1$   $\left(x_2\right)$ c ) ( c

**Solution:** The Forward algorithm (A.K.A. dynamic programming)

Example: 
$$
X = [x_1, x_2, x_3, x_4], Y = [c, a, t]
$$
  $\begin{array}{c} x_1 \\ y_2 \end{array}$   
 $\alpha_2^a = \log P(c | x_1) + \log P(a | x_2)$
**Solution:** The Forward algorithm (A.K.A. dynamic programming)

Example: 
$$
X = [x_1, x_2, x_3, x_4]
$$
,  $Y = [c, a, t]$   
\n
$$
\alpha_3^a = \text{actual-softmax}[\log P(A_1), \log P(A_2)] \qquad \begin{array}{ccc}\nc & c \\
\log P(A_1) = \log P(c | x_1) + \log P(c | x_2) + \log P(c | x_3)\n\end{array}
$$
\n
$$
\log P(A_2) = \log P(c | x_1) + \log P(a | x_2) + \log P(a | x_3)
$$

 $(x_1)$   $(x_2)$ 

 $x_2$ 

Example: 
$$
X = [x_1, x_2, x_3, x_4]
$$
,  $Y = [c, a, t] \alpha_2^c$   
\n $\alpha_3^a = \text{actual-softmax}[\log P(A_1), \log P(A_2)]$   
\n $\log P(A_1) = \log P(c | x_1) + \log P(c | x_2) + \log P(a | x_3)$   
\n $\log P(A_2) = \log P(c | x_1) + \log P(a | x_2) + \deg P(a | x_3)$ 

Example: 
$$
X = [x_1, x_2, x_3, x_4]
$$
,  $Y = [c, a, t]$   
\n $\alpha_3^a$  = actual-softmax[log  $P(A_1)$ , log  $P(A_2)$ ]  
\nlog  $P(A_1) = \alpha_2^c + \log P(a | x_3)$   
\nlog  $P(A_2) = \alpha_2^a + \log P(a | x_3)$ 

Example: 
$$
X = [x_1, x_2, x_3, x_4]
$$
,  $Y = [c, a, t]$   
\n
$$
\alpha_3^a = \text{actual-softmax}[\log P(A_1), \log P(A_2)] = \text{actual-softmax}[\alpha_2^c, \alpha_2^a] + \log P(a | x_3)
$$
\n
$$
\log P(A_1) = \alpha_2^c + \log P(a | x_3)
$$
\nExercise: prove this equality!  
\n
$$
\log P(A_2) = \alpha_2^a + \log P(a | x_3)
$$

**Solution:** The Forward algorithm (A.K.A. dynamic programming)

General recursion:

$$
X = [x_1, x_2, x_3, ..., x_T], \quad Y = [y_1, y_2, ..., y_U]
$$
  

$$
\alpha_t^u = \text{actual-softmax}[\alpha_{t-1}^u, \alpha_{t-1}^{u-1}] + \log P(y_u | x_t)
$$

**Solution:** The Forward algorithm (A.K.A. dynamic programming)

General recursion:

$$
X = [x_1, x_2, x_3, ..., x_T], \quad Y = [y_1, y_2, ..., y_U]
$$
  
\n
$$
\alpha_t^u = \text{actual-softmax}[\alpha_{t-1}^u, \alpha_{t-1}^{u-1}] + \log P(y_u | x_t)
$$
  
\nFinal score:  $\log P(Y | X) = \alpha_T^U$ 

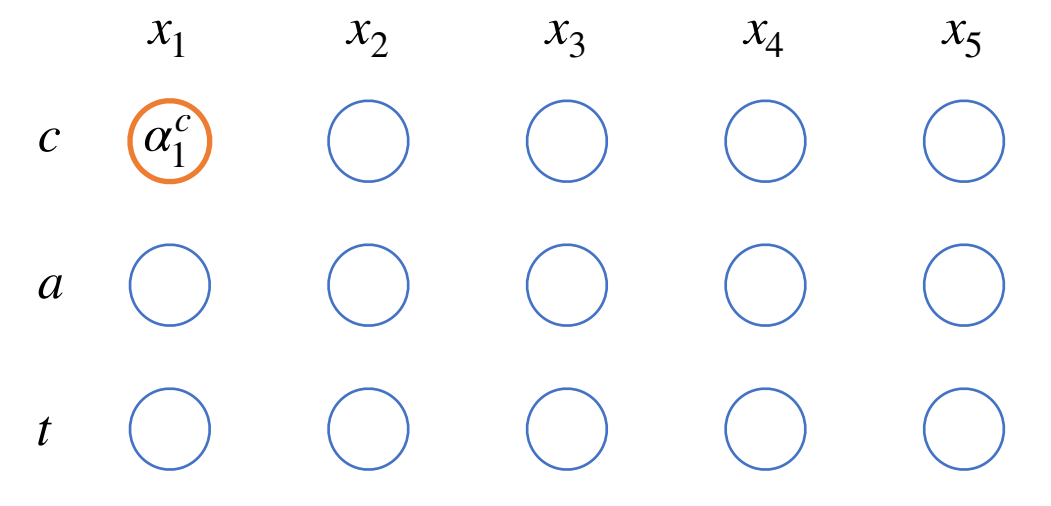

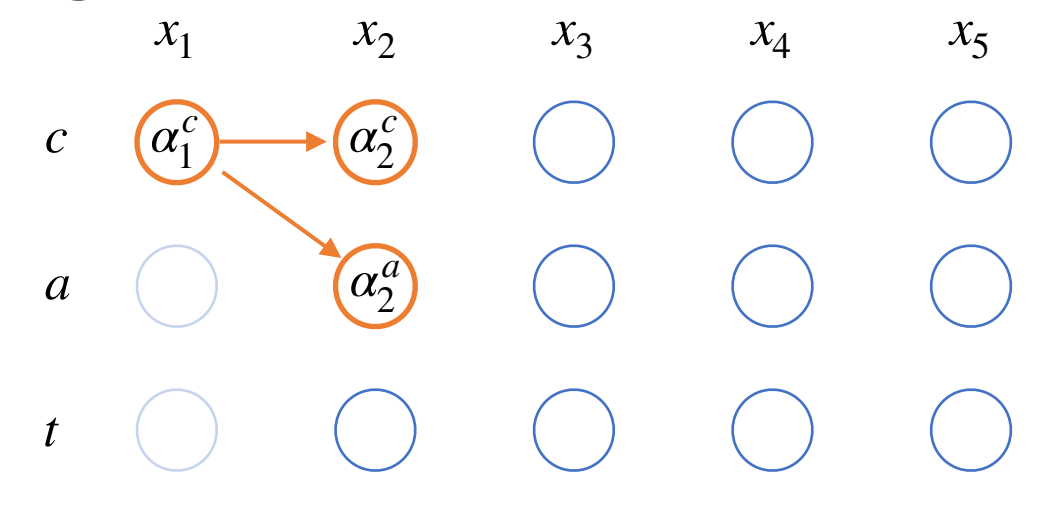

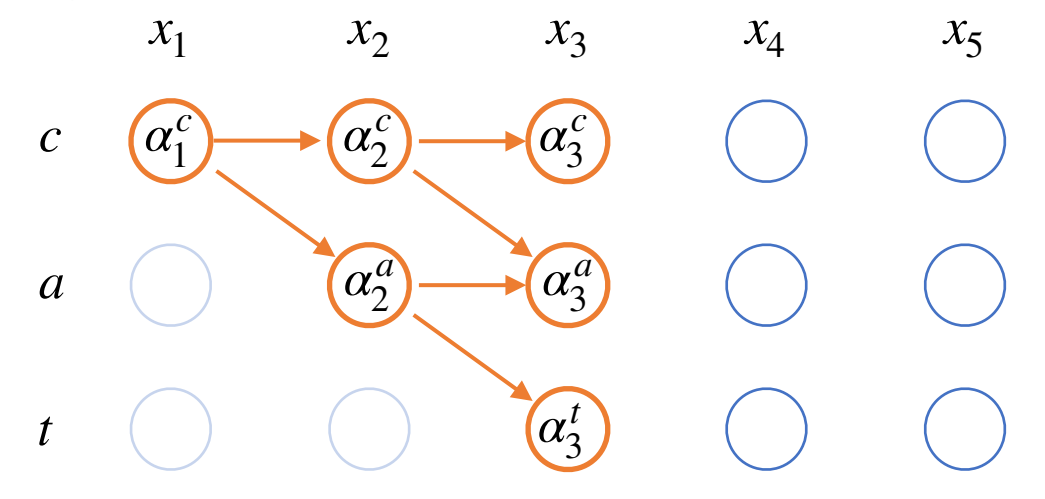

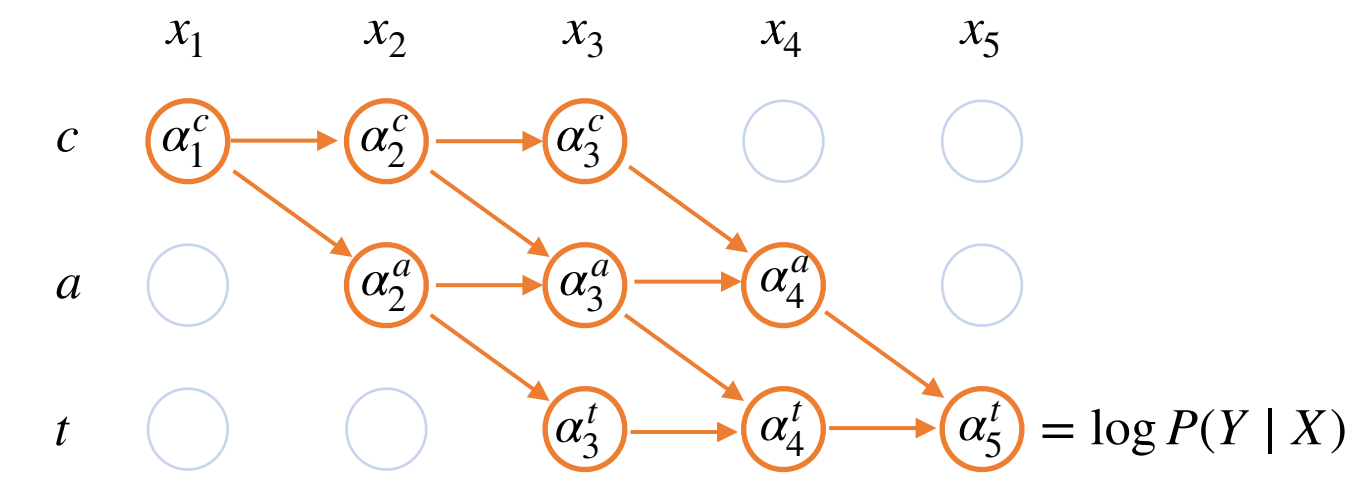

**Problem:** Not every input corresponds to "speech"

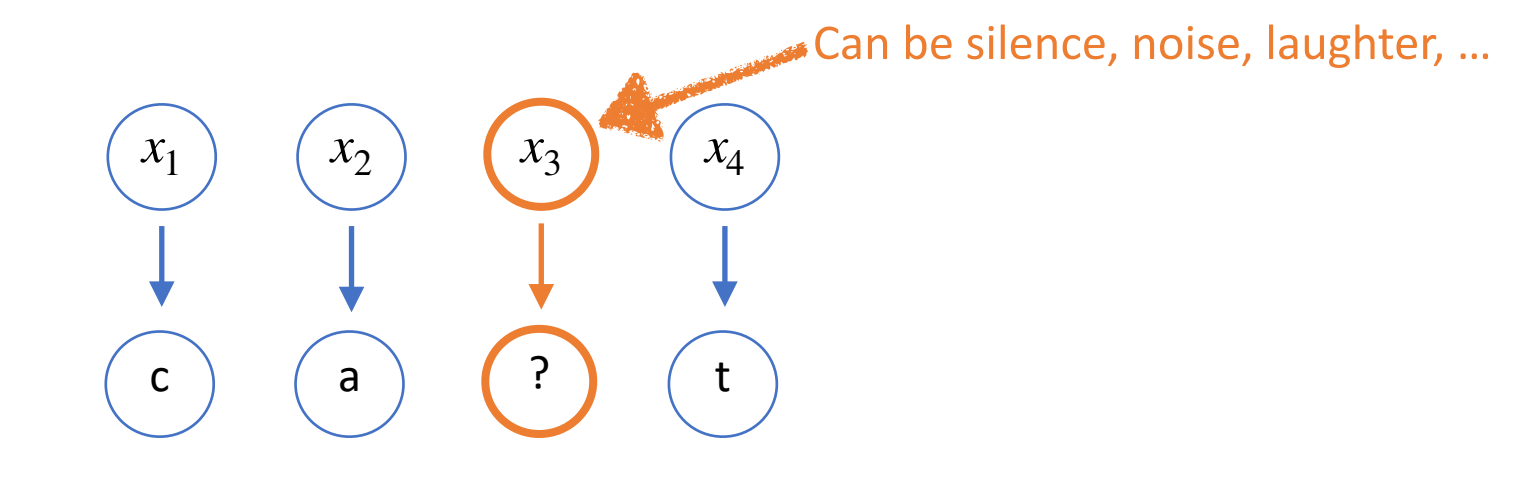

**Solution:** Use a "garbage" or *blank* token: <b>

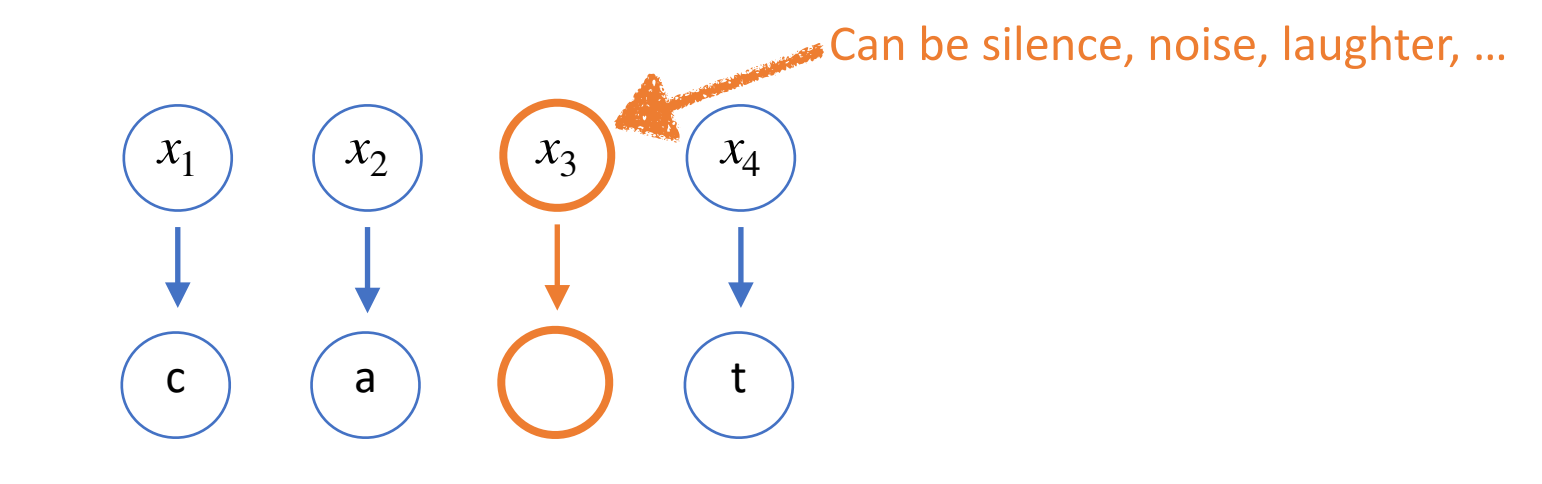

**Solution:** Use a "garbage" or *blank* token: <b>

Blank token is optional

Some allowed alignments:

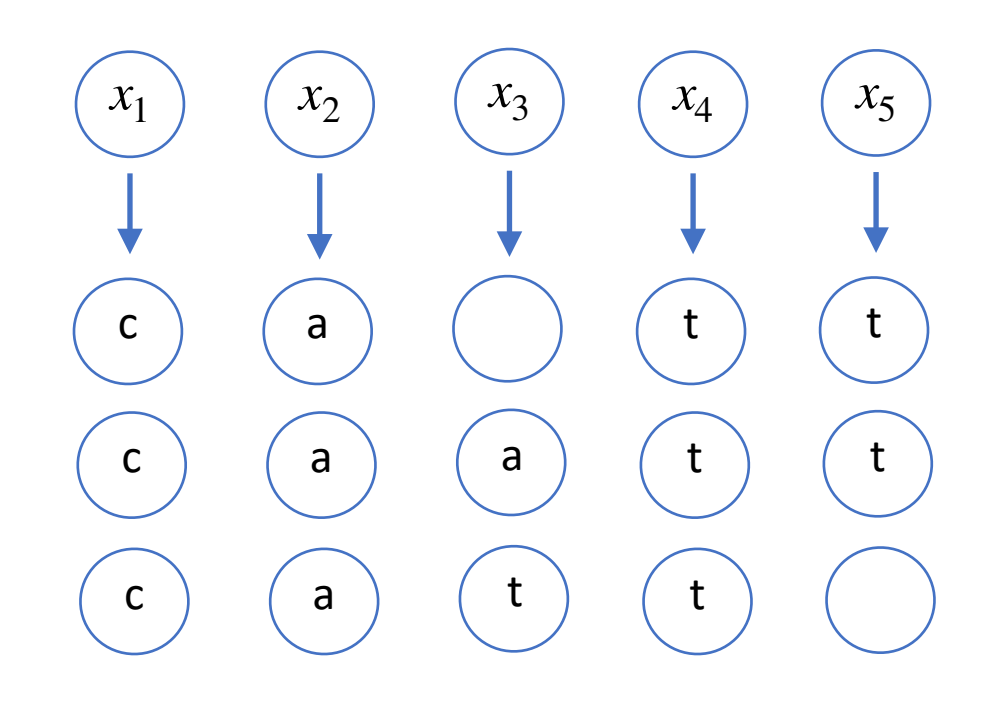

**Solution:** Use a "garbage" or *blank* token: <b>

Blank token is optional

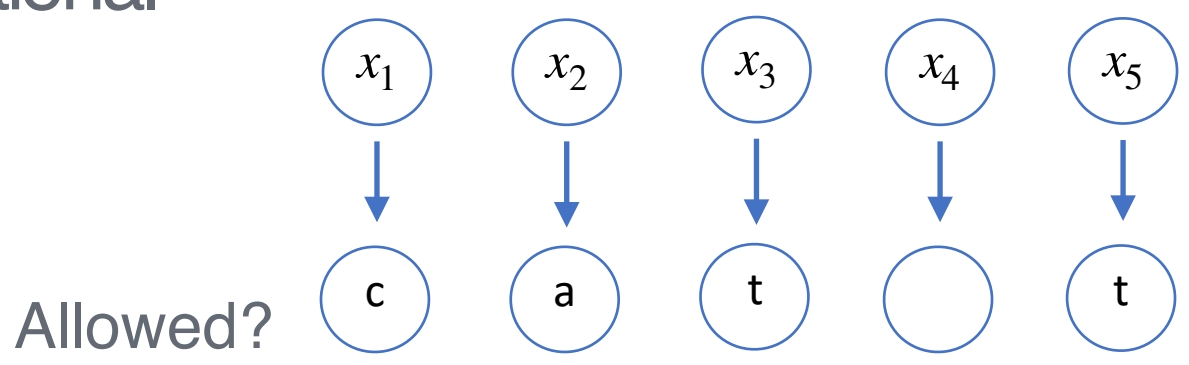

**Solution:** Use a "garbage" or *blank* token: <b>

Blank token is optional

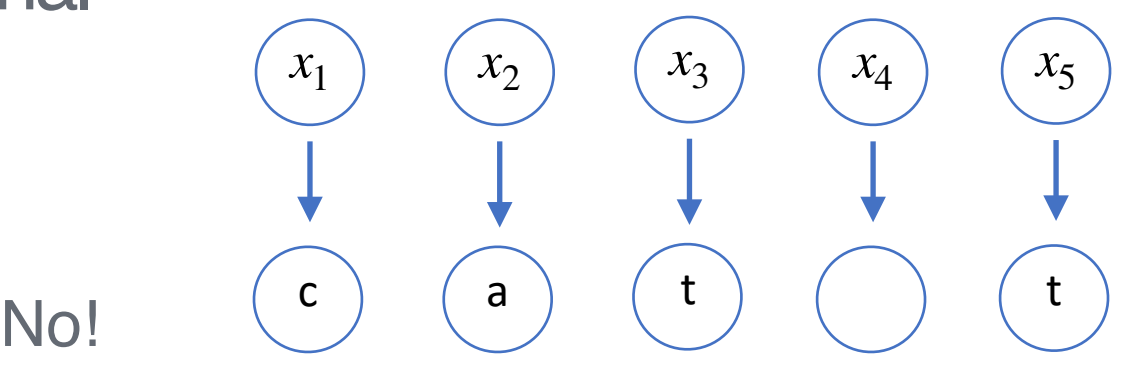

Corresponds to "catt".

**Solution:** Use a "garbage" or *blank* token: <b>

Blank token is optional … except between repeats in *Y*  $Y = [f, o, o, d]$  $x_1$   $(x_2)$   $(x_3)$ f ) (O *x*4 O  $x_5$ d Not optional!

#### **CTC Recursion:** Three cases

Case 1: Blank is optional

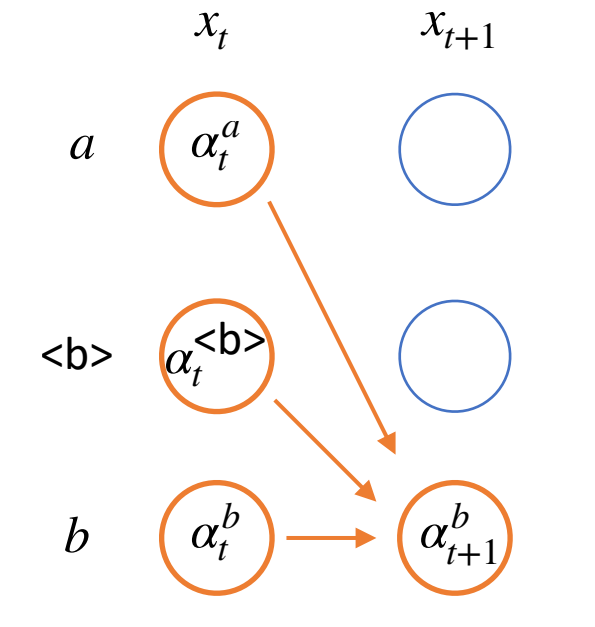

#### **CTC Recursion:** Three cases

Case 2: Output is not optional

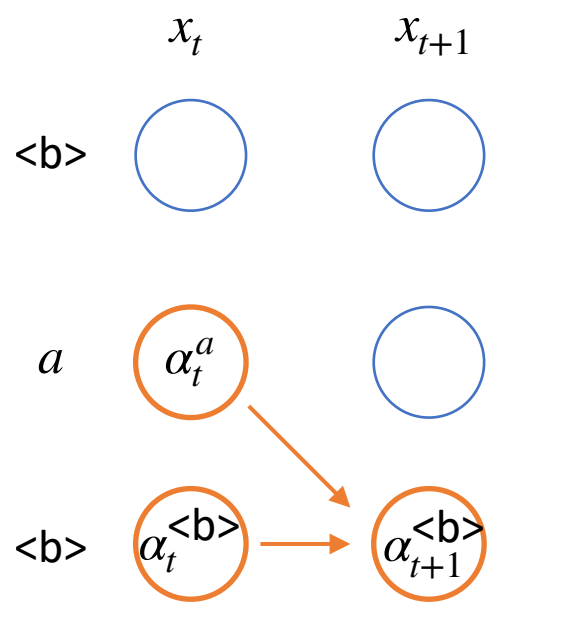

#### **CTC Recursion:** Three cases

Case 3: Repeats, blank is not optional

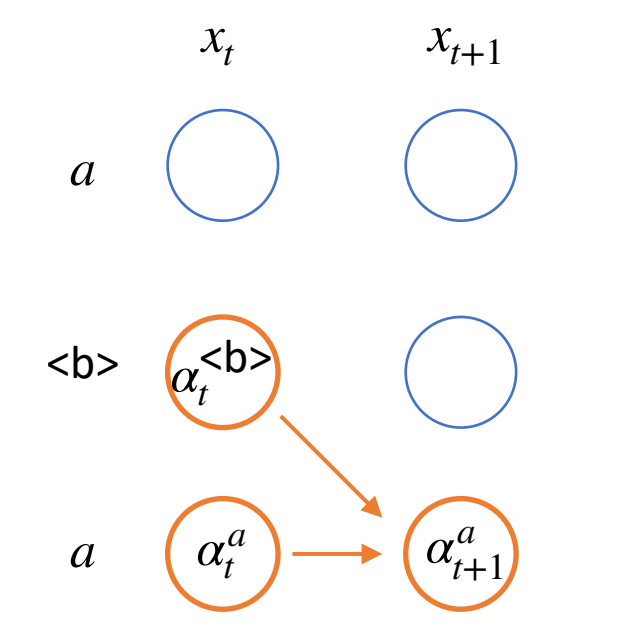

#### **Aside:** The CTC graph

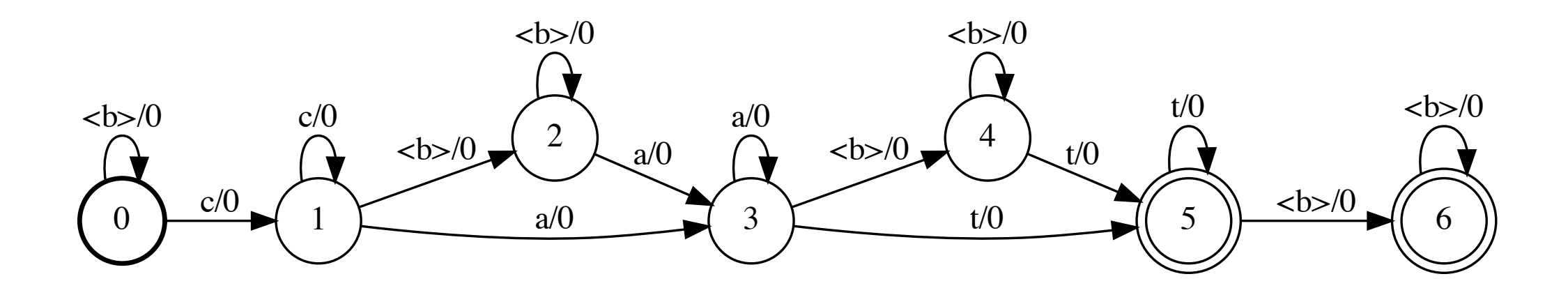

# **Outline**

- Modern Speech Recognition
- Deep Dive: The CTC Loss
- Deep Dive: Decoding with Beam Search
- Graph Transformer Networks

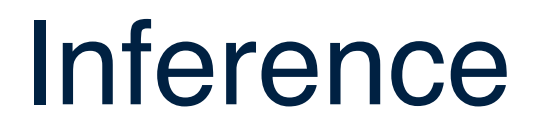

**Goal:** Find the best Y (transcription) given an X (speech)

We have two models:

**1.** Acoustic model: log *P*(*Y* ∣ *X*)

**2.** Language model: log *P*(*Y*)

## Inference

- **Language Model:**  log *P*(*Y*)
	- 1. Trained on much larger text corpus
	- 2. Fine-tuned for given application (or even user!)
	- 3. Typically word-level *n*-gram with *n* between three and five

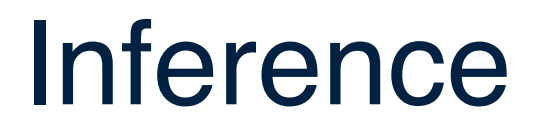

**Goal:** Find the best Y (transcription) given an X (speech)

We have two models:

**1.** Acoustic model: log *P*(*Y* ∣ *X*)

**2.** Language model: log *P*(*Y*)

Find:

$$
Y^* = \operatorname{argmax}_Y \log P(Y \mid X) + \log P(Y)
$$

facebook AL Research

Goal: Find the best (lowest scoring) path in the graph

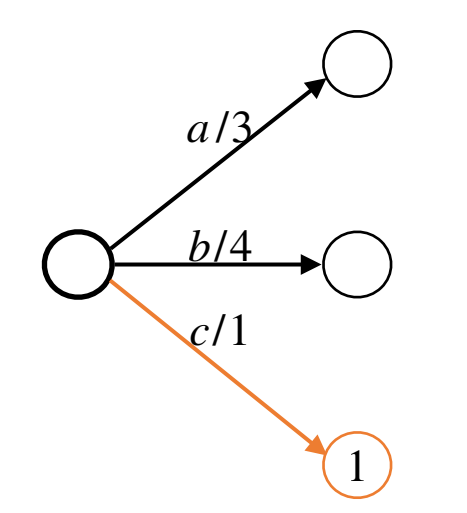

facebook Al Research

**Goal:** Find the best (lowest scoring) path in the graph

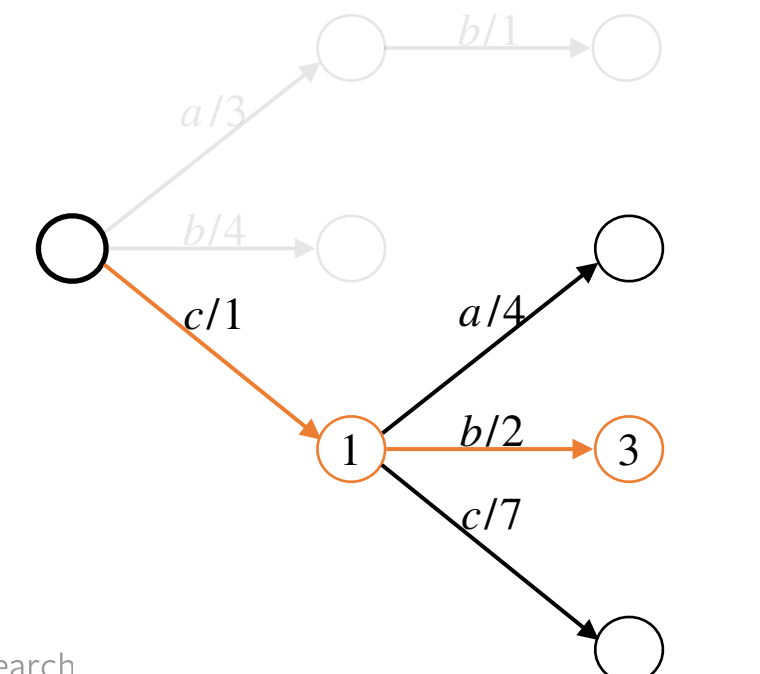

facebook Al Research

**Goal:** Find the best (lowest scoring) path in the graph

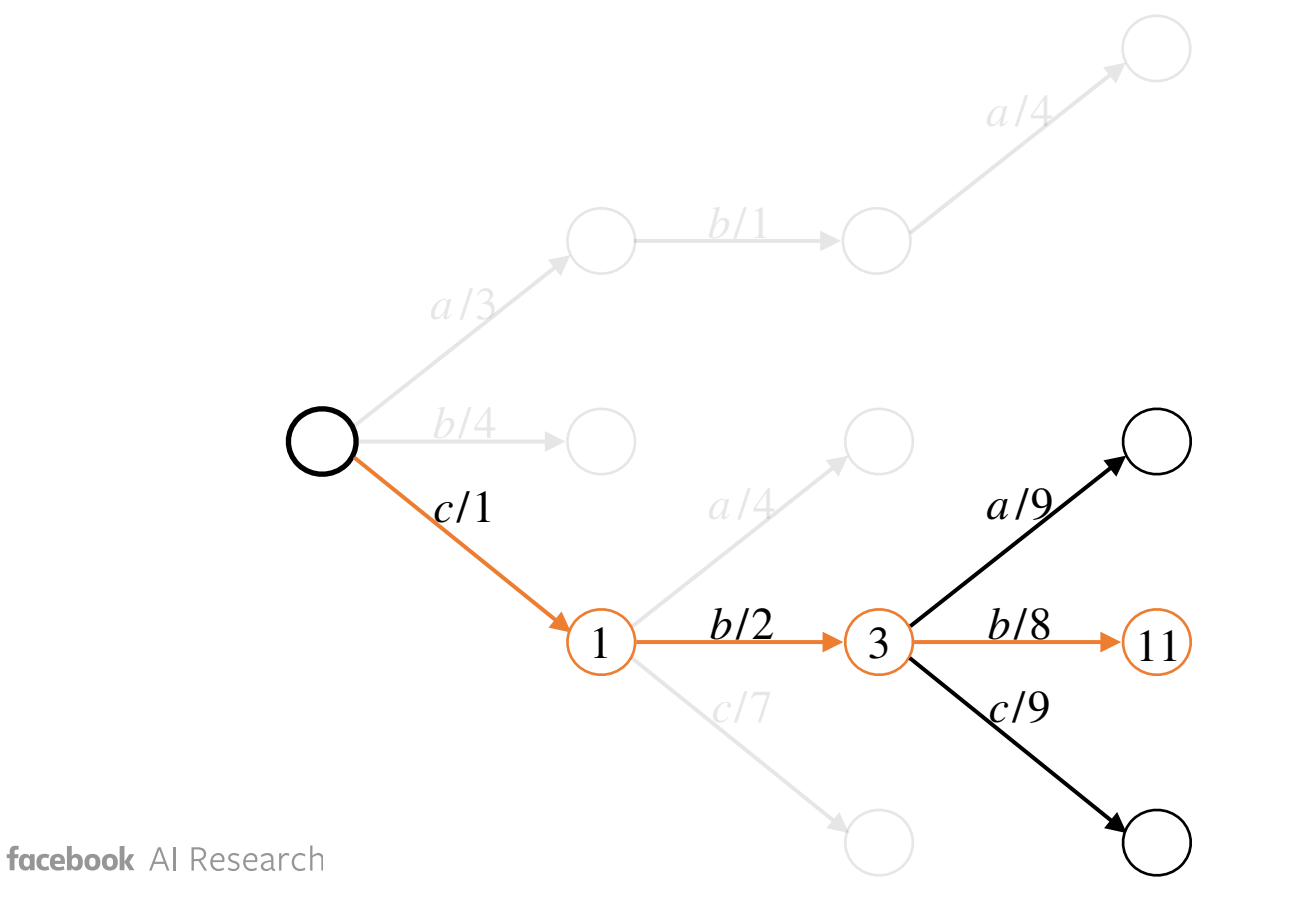

**Goal:** Find the best (lowest scoring) path in the graph

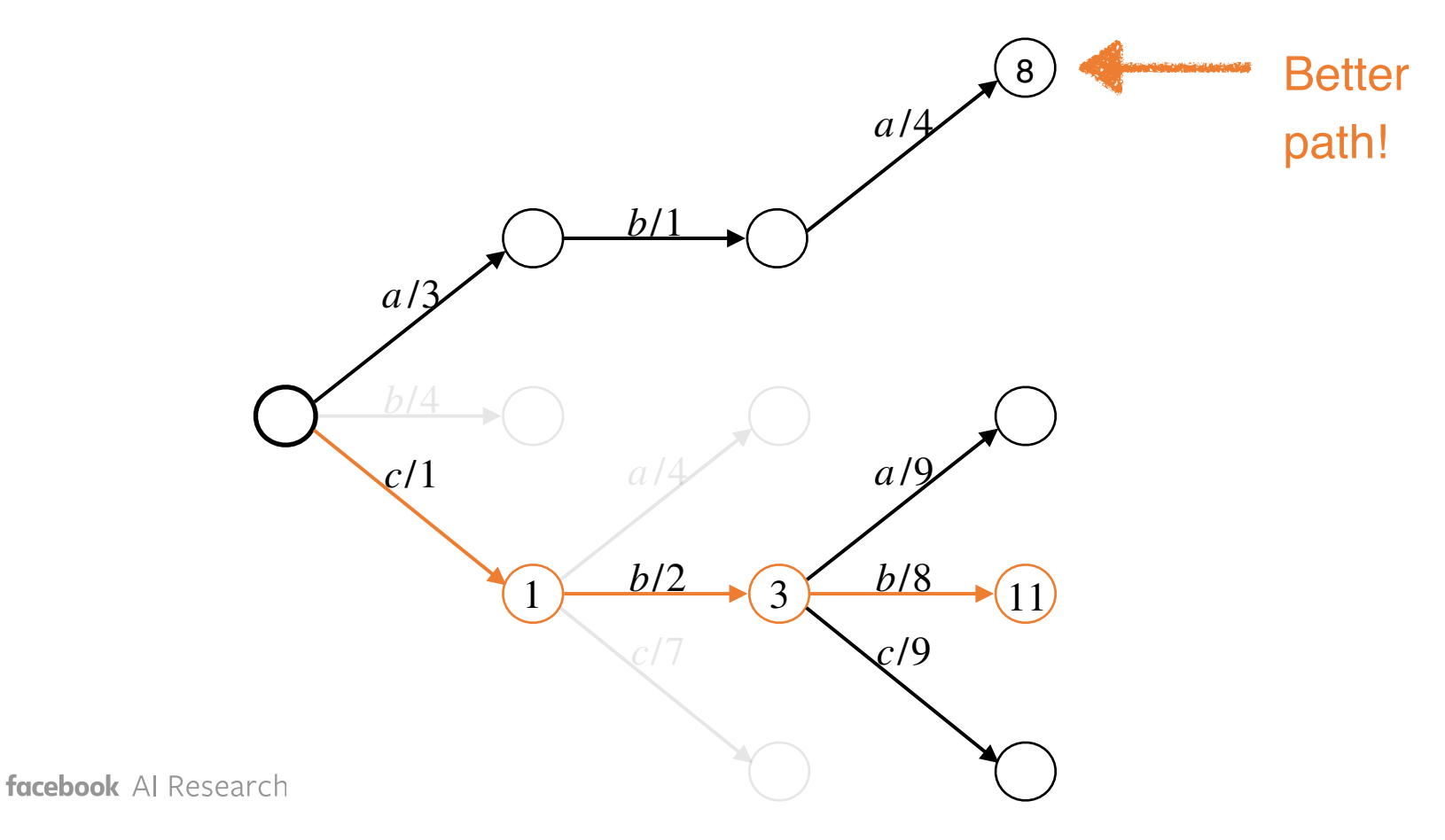

**Algorithm:**

Repeat:

1. Extend current candidates by all possibilities

2. Sort by score and keep N best

 $N = 3$ 

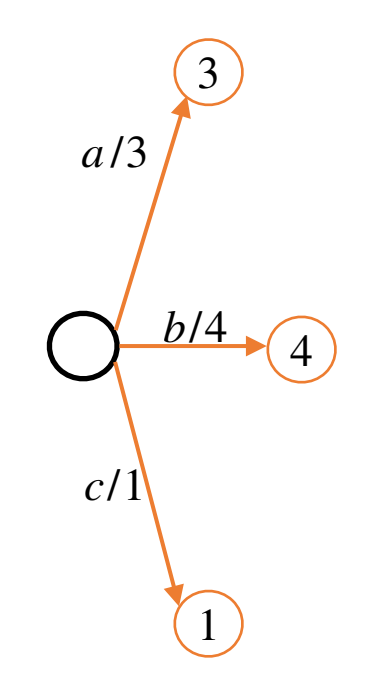

facebook Al Research

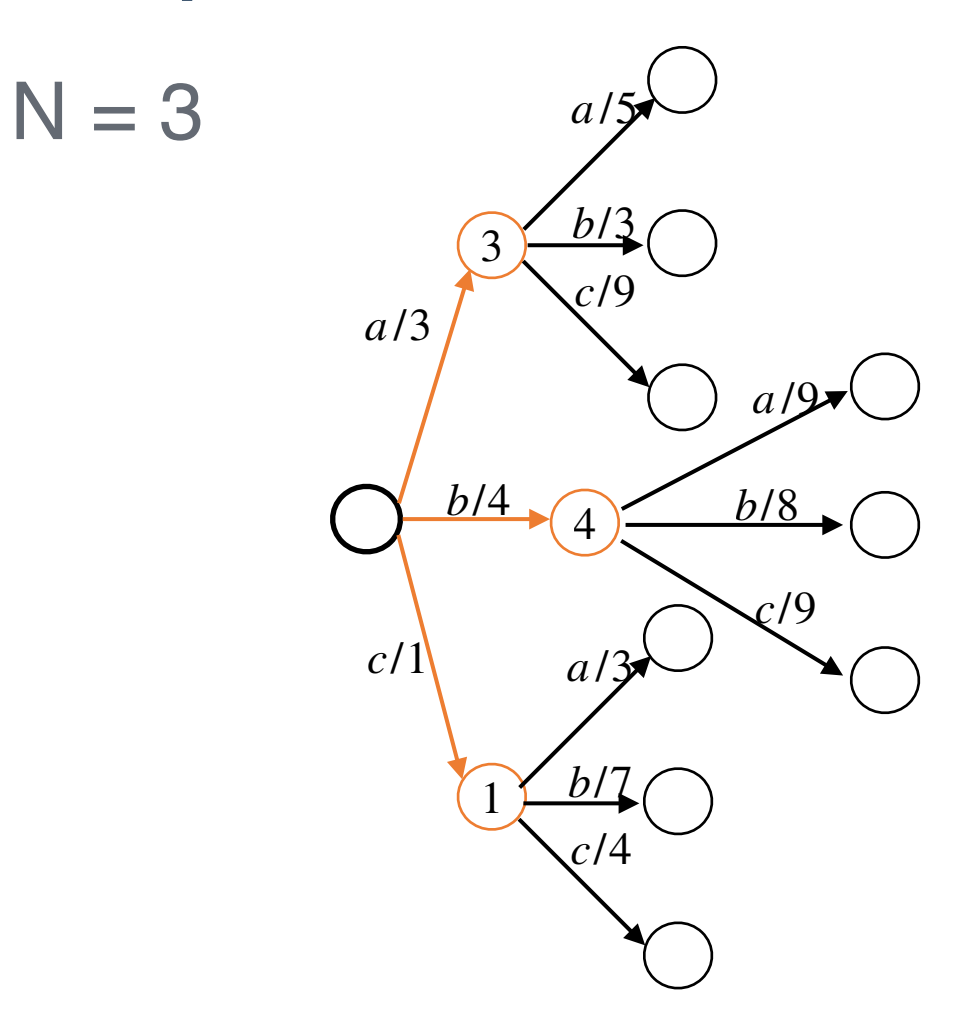

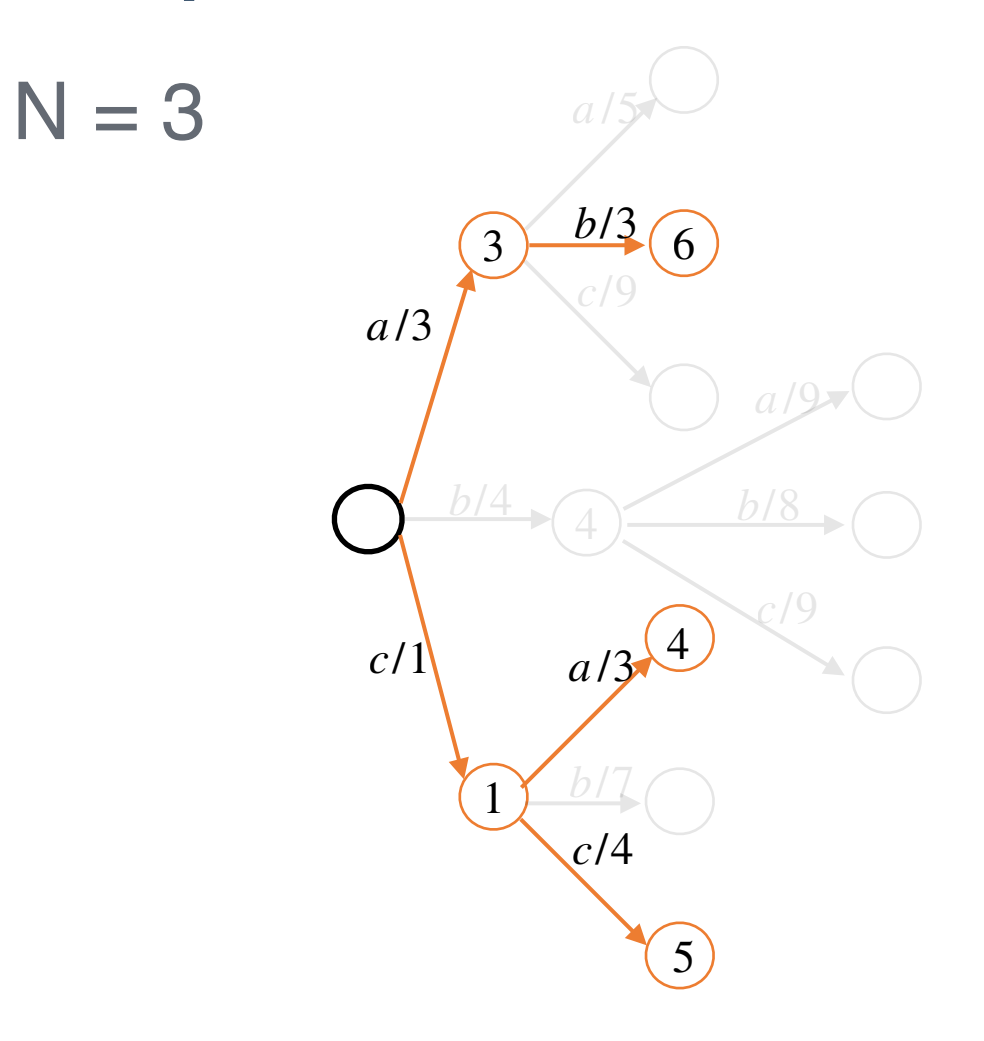

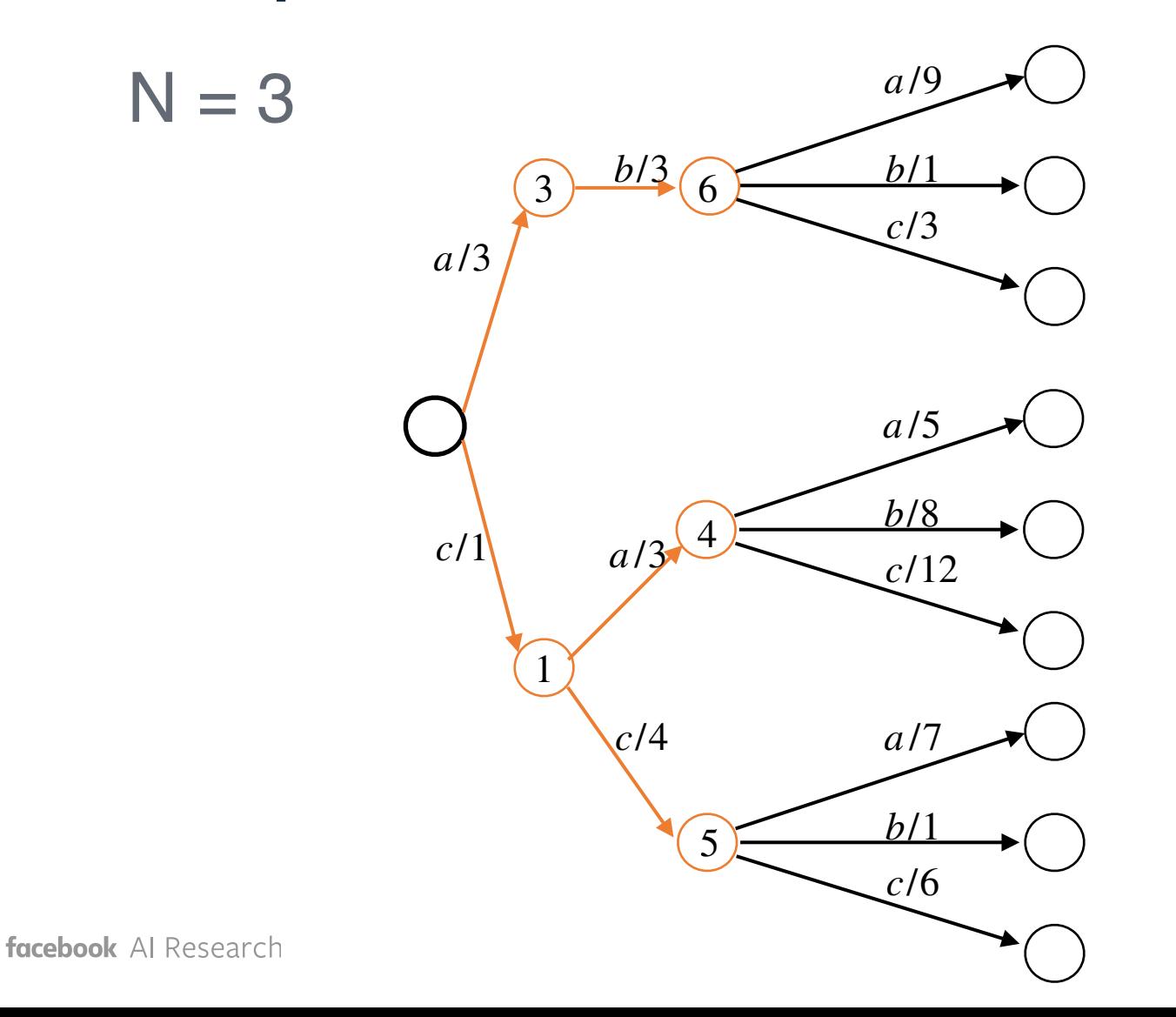

 $N = 3$ *a* /9 *b*/1 3)  $\frac{b/3}{6}$ 7 *c*/3 *a* /3 9 4 *c*/1 *a* /3 *c*/12 1 *c*/4 *a* /7 *b*/1 5 6*c*/6 facebook Al Research

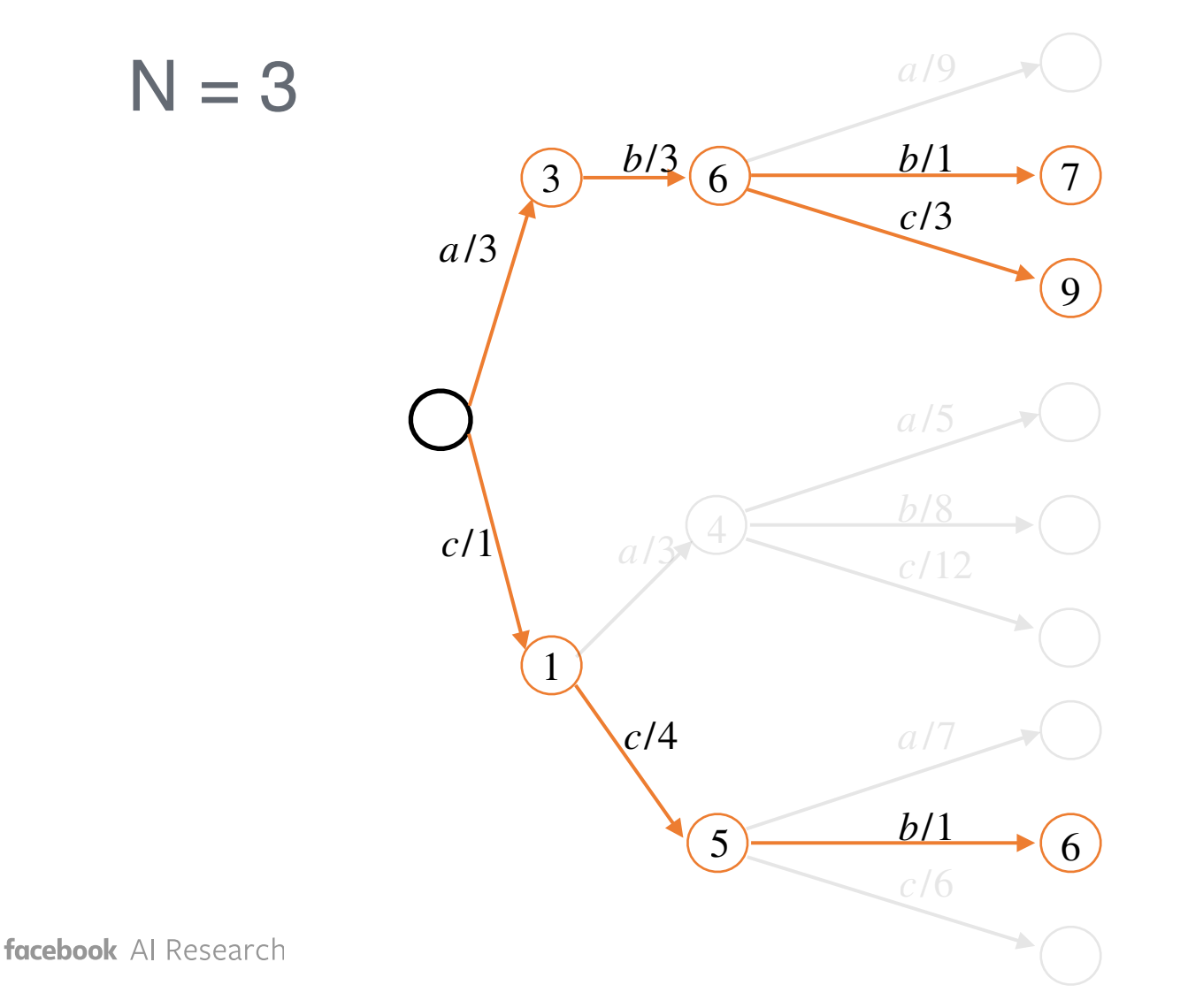

Return N-best list:  $[c, c, b],$  score=6  $[a, b, b],$  score=7  $[a, b, c],$  score=9

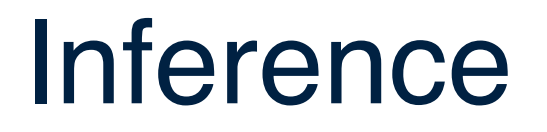

**Goal:** Find the best Y (transcription) given an X (speech)

Use beam search to find

*Y*<sup>\*</sup> ≈ argmax<sub>*Y*</sub> log  $P(Y | X)$  + log  $P(Y)$
## **Outline**

- Modern Speech Recognition
- Deep Dive: The CTC Loss
- Deep Dive: Decoding with Beam Search
- Graph Transformer Networks

## Weighted Finite State Automata (WFSA)

**Remember:** Alignment graph for  $Y = [c, a, t]$ 

GTN: WFSAs with automatic differentiation.

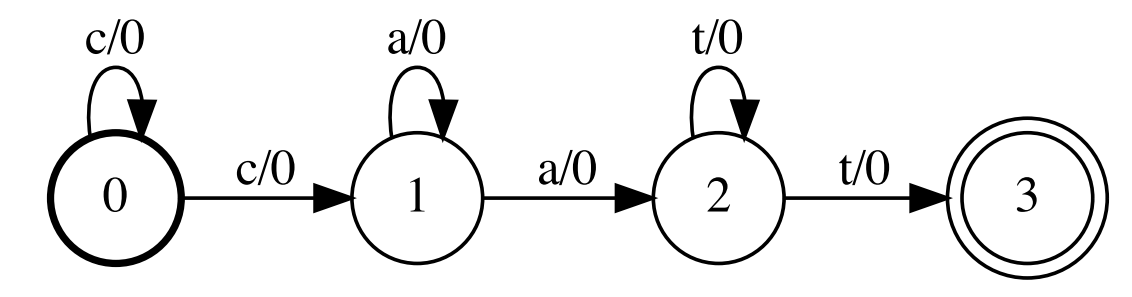

## Graph Transformer Networks (GTNs): **History**

- Developed by Bottou, Le Cun, et al. at AT&T in the early 90s
- First used in a state-of-the-art automatic check-reading system

## Graph Transformer Networks (GTNs): **History**

#### Gradient-Based Learning Applied to Document Recognition

Yann LeCun, Léon Bottou, Yoshua Bengio, and Patrick Haffner

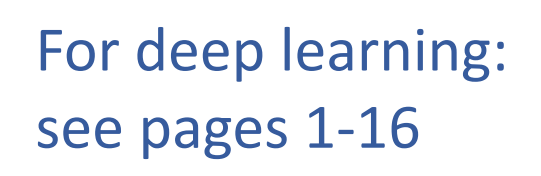

For GTNs: see pages 16-42

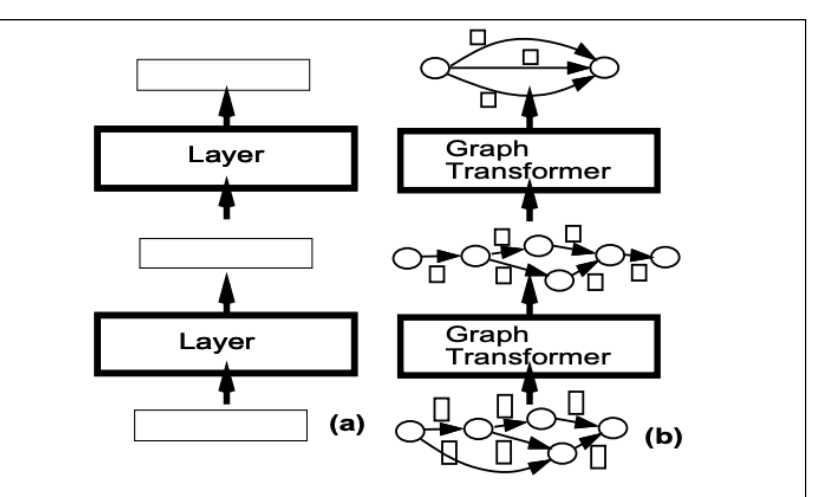

Fig. 15. Traditional neural networks, and multi-module systems communicate fixed-size vectors between layer. Multi-Layer Graph Transformer Networks are composed of trainable modules that operate on and produce graphs whose arcs carry numerical information.

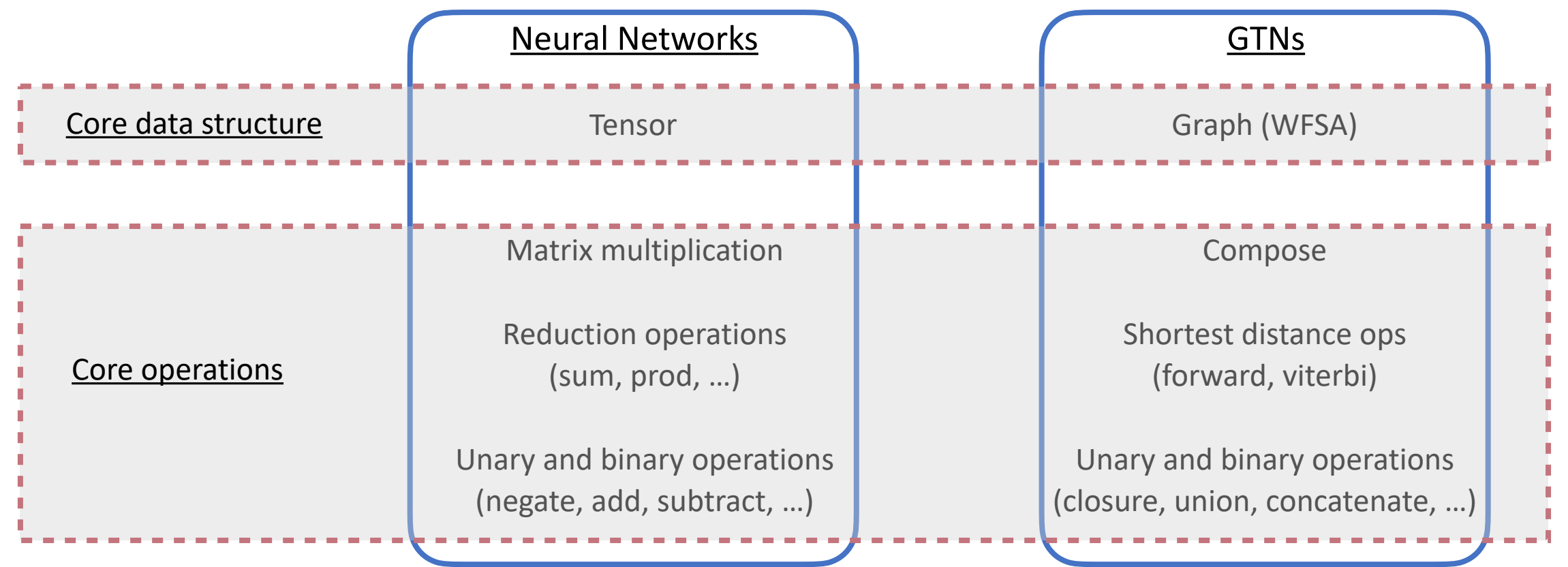

## Example: WFSTs in Speech Recognition

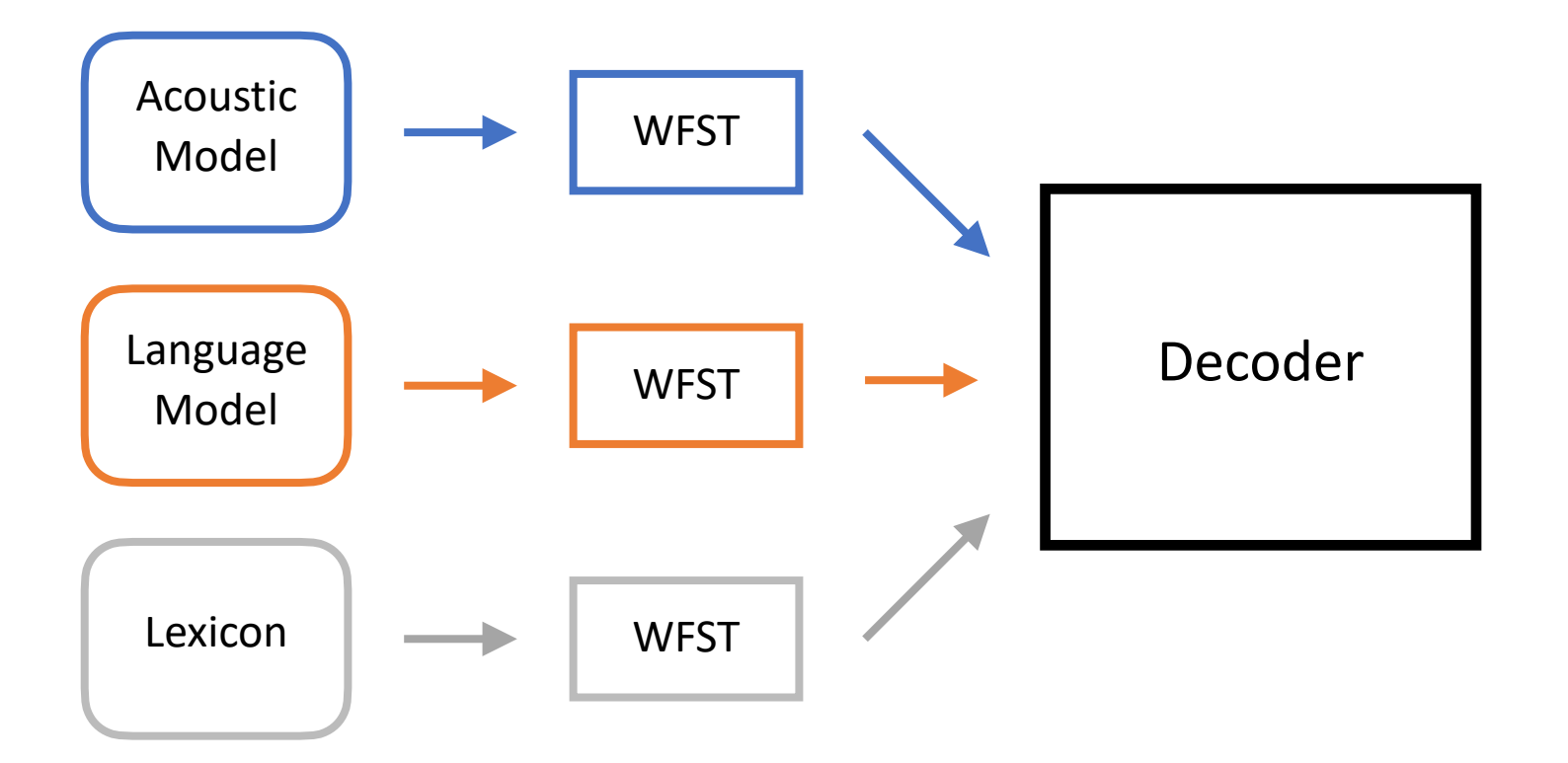

## Example: WFSTs in Speech Recognition

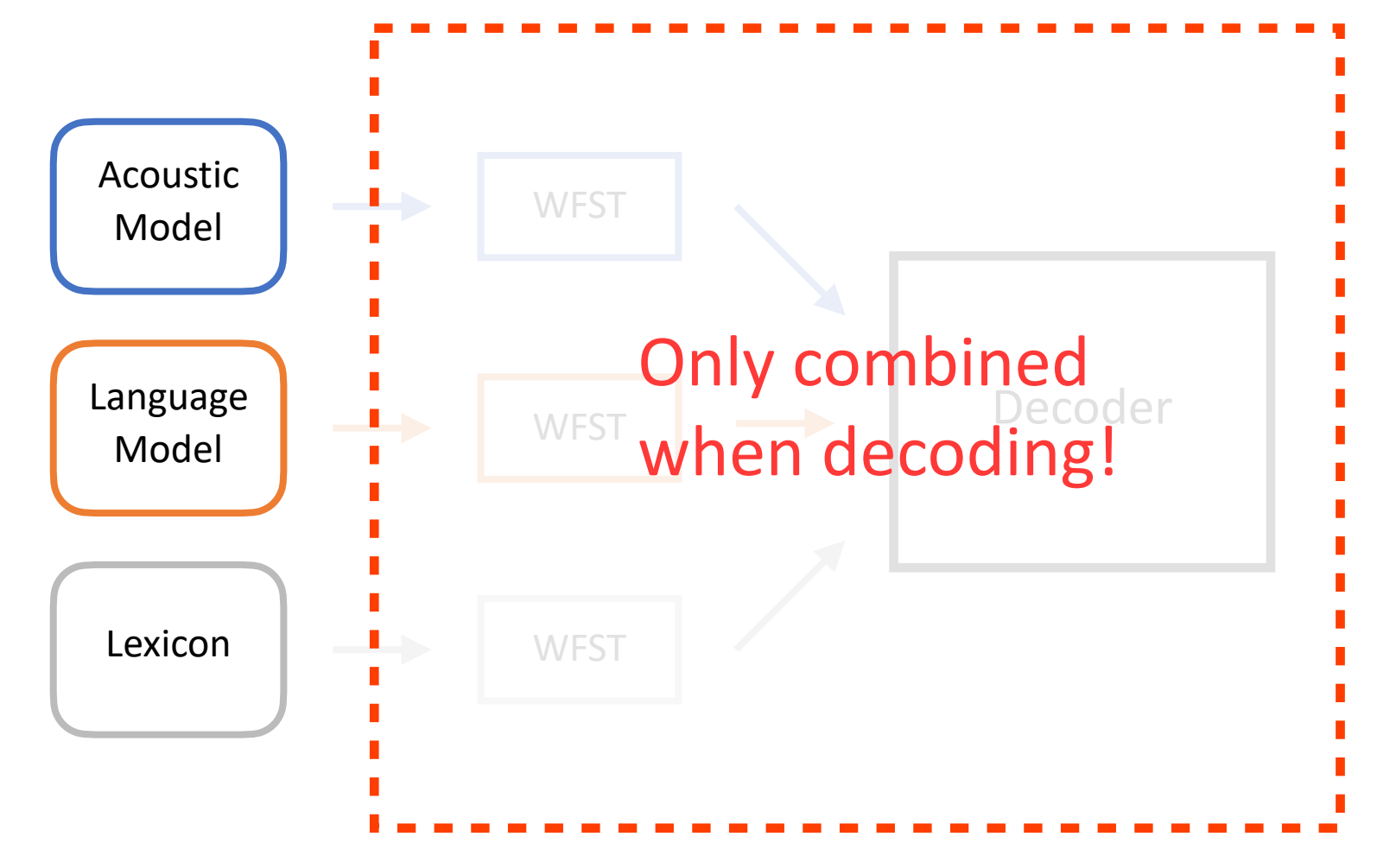

## Why Differentiable WFSAs?

- **Encode Priors:** Conveniently encode prior knowledge into a WFST
- **End-to-end:** Use at training time avoids issues such as label bias, exposure bias
- **Facilitate Research:** Separate data (graph) from code (operations on graphs)!

## Sequence Criteria with WFSAs

Many loss functions are the difference of two **WFSTs** The graph  $A$  is a function of the input  $X$  (e.g. speech) and target  $Y$  (e.g. transcription)

The graph  $\emph{z}$  is a function of only the input  $X$ 

The loss is given by:

 $log P(Y | X) =$  forwardScore( $A_{X,Y}$ ) – forwardScore( $Z_X$ )

## Sequence Criteria with WFSTs

Many criteria are the difference of two WFSTs

Includes common loss functions in ASR such:

- Automatic Segmentation Criterion (ASG)
- Connectionist Temporal Classification (CTC)
- Lattice Free MMI (LF-MMI)

## Sequence Criteria with WFSTs

Lines of code for CTC: Custom vs GTN

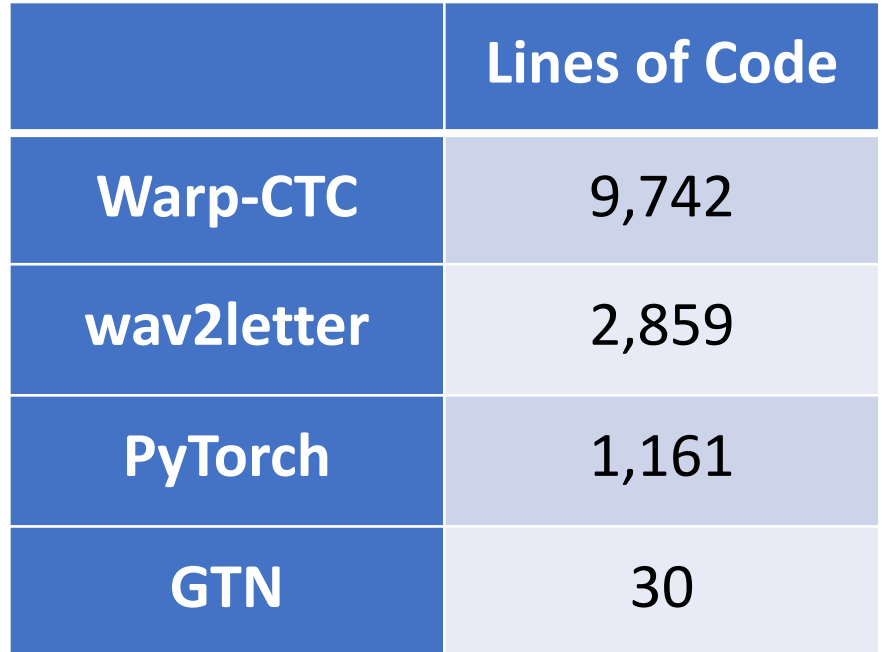

## Sequence Criteria with WFSTs

Lines of code for CTC: Custom vs GTN

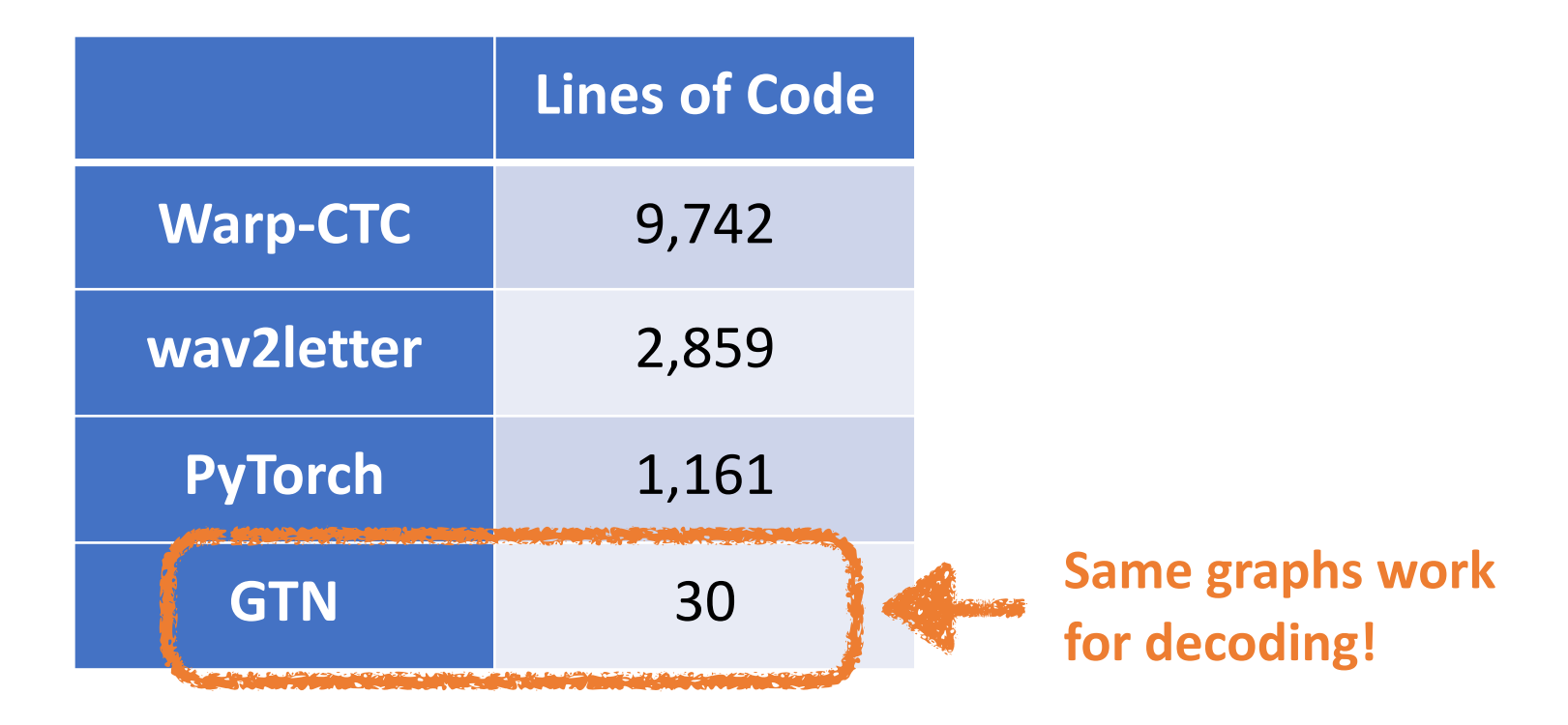

## Weighted Finite-State Acceptor (WFSA)

A simple WFSA which recognizes aa or ba

- The score of aa is  $0+2=2$
- The score of ba is  $1+2=3$

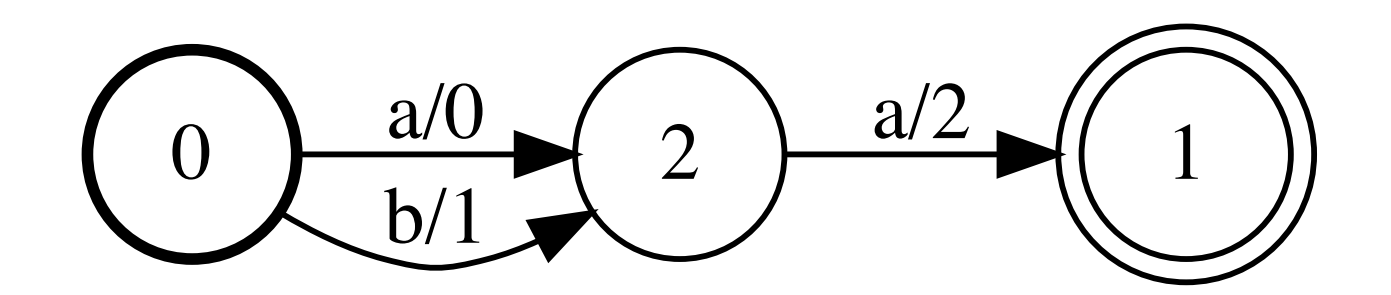

## Weighted Finite-State Transducer (WFST)

A simple WFST which transduces ab to xz and bb to yz.

 $\cdot$  The score of ab  $\rightarrow$  xz is  $1.1 + 3.3 = 4.4$ 

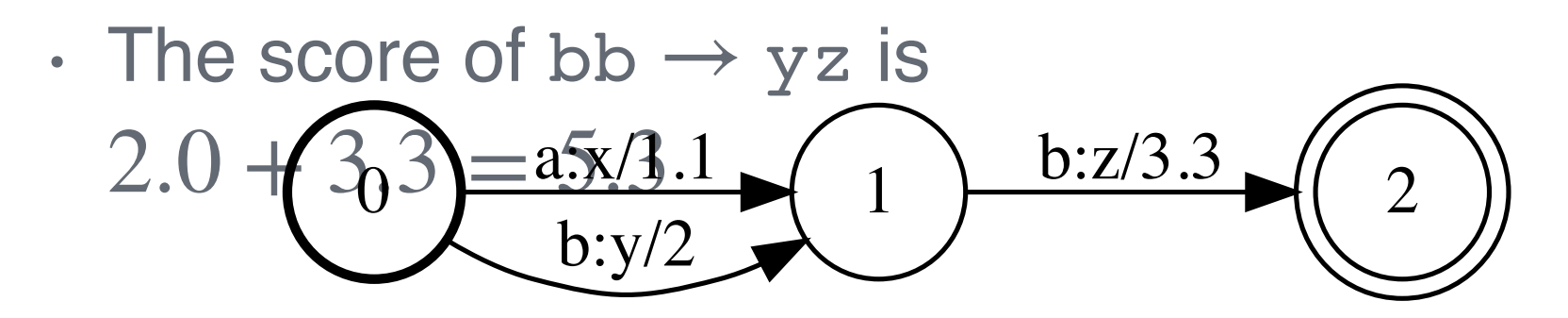

Cycles and self-loops are allowed

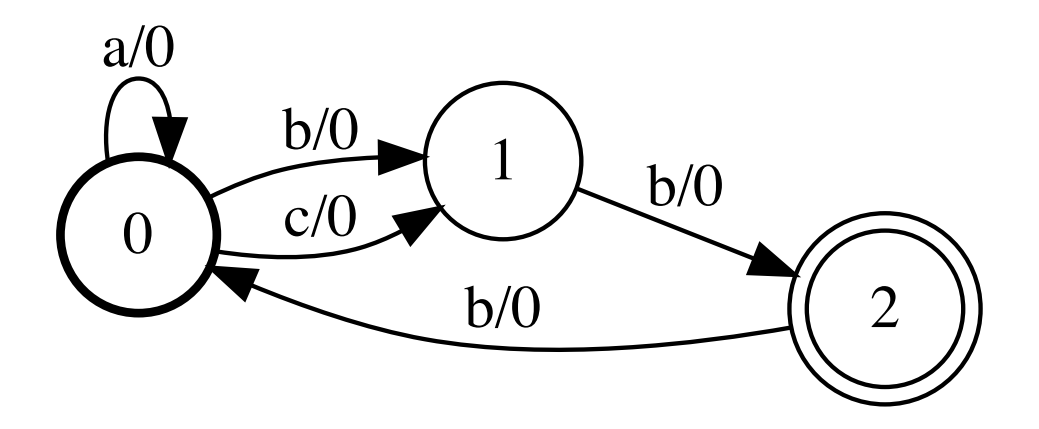

Multiple start and accept nodes are allowed

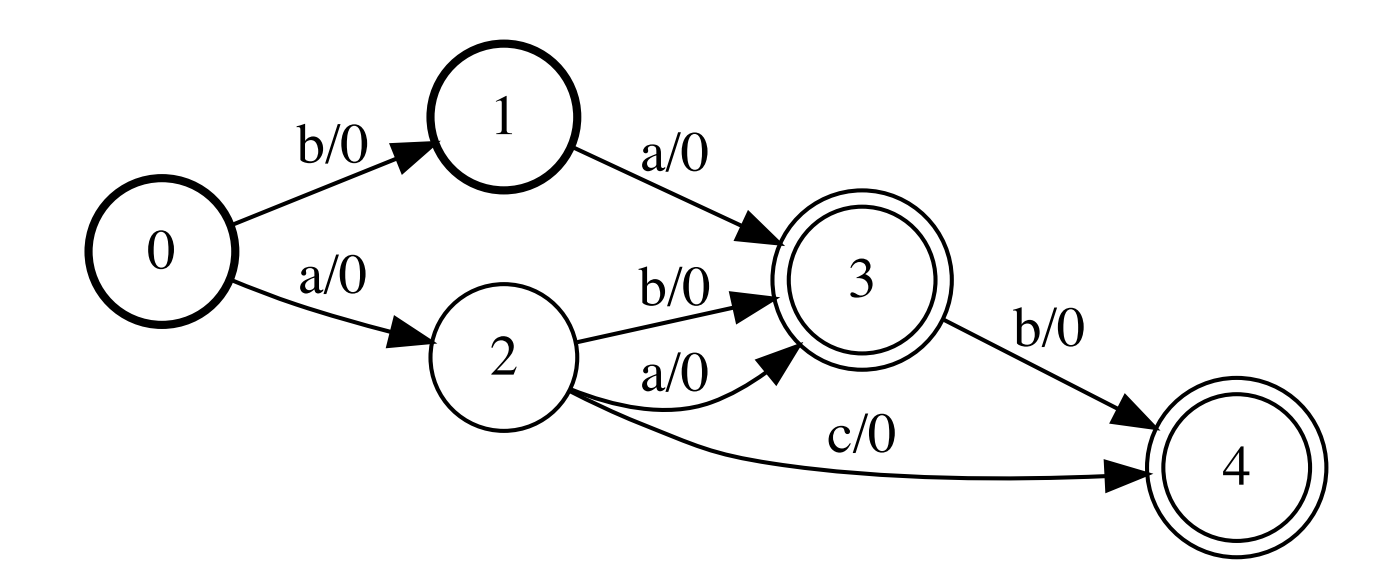

*ϵ* transitions are allowed in WFSAs

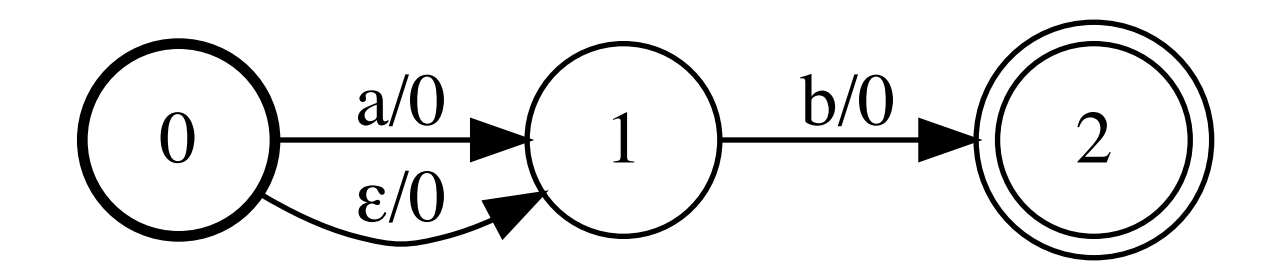

- $\epsilon$  transitions are allowed in WFSTs
	- The score of aba $\rightarrow$ x is 3.6

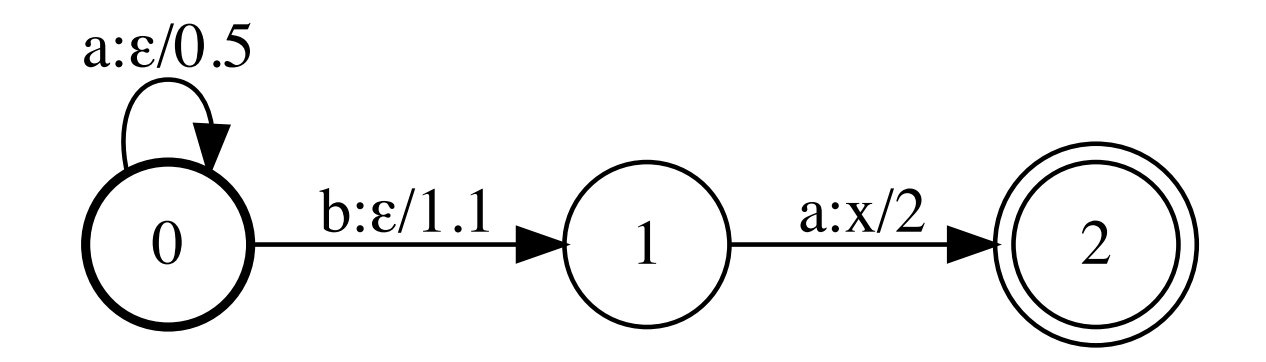

# Operations: Union

The union accepts a sequence if it is accepted by any of the input graphs.

 $a/\sqrt{0}$   $\sqrt{1}$   $c/\sqrt{0}$ Recognizes {ac}

0  $\rightarrow$   $b/0$   $(1)$   $\rightarrow$   $a/0$   $(2)$ Recognizes {ba}

union({g1, g2, g3}) $\rightarrow$  $3 \frac{b/0}{2}$  4  $\frac{a/0}{3}$  (5

0  $\frac{a/0}{2}$   $\left(1\right)$   $\frac{b/0}{2}$   $\left(2\right)$ 

a/0

 $6 \rightarrow a/0 \rightarrow (7) \rightarrow c/0 \rightarrow (8)$ 

Recognizes {ac, ba,

aba\*}

0  $\frac{a/0}{1}$  b/0  $\frac{b}{1}$  2 Recognizes {aba\*}a/0

## Operations: Kleene Closure

Accepts any sequence accepted by the input graph repeated 0 or more times.

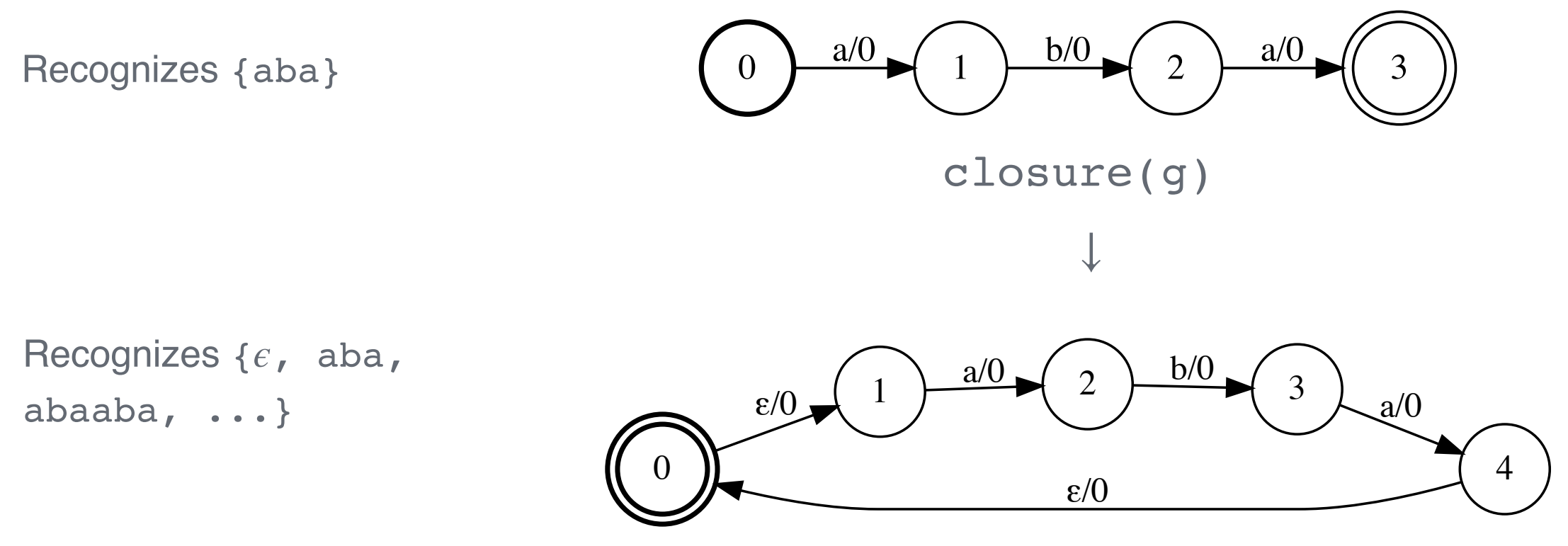

- 1. Any path accepted by both WFSAs is accepted by the intersection.
- 2. The score of the path in the intersected graph is the sum of the scores of the paths in the input graphs.

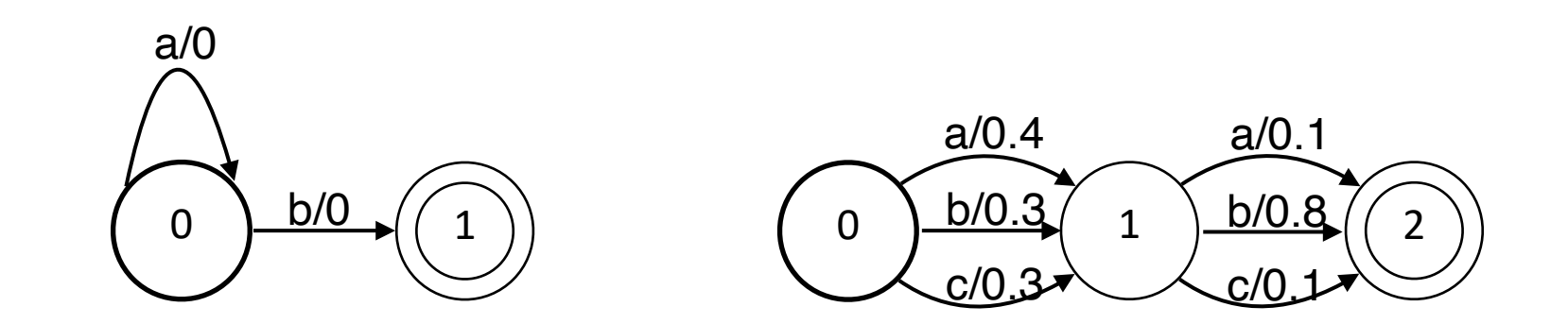

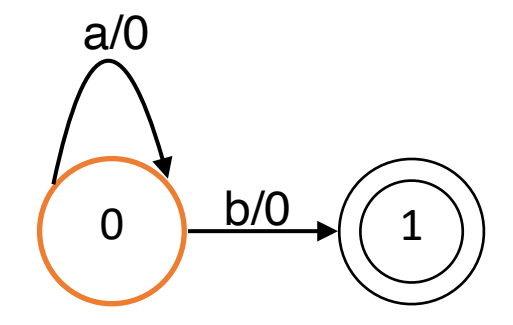

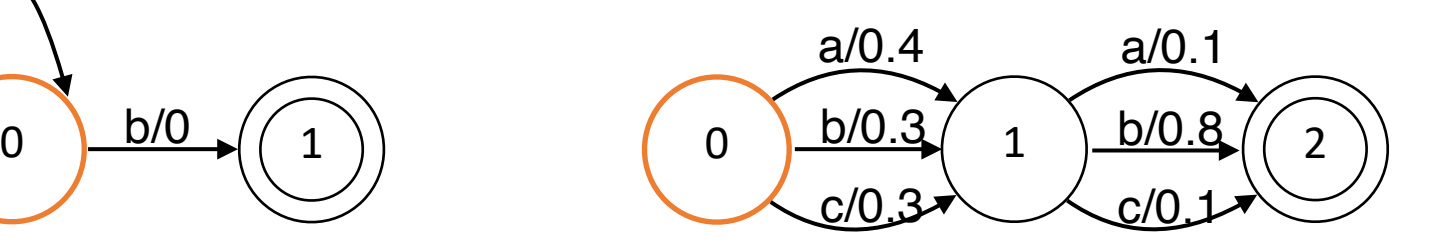

Intersected graph:

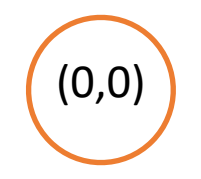

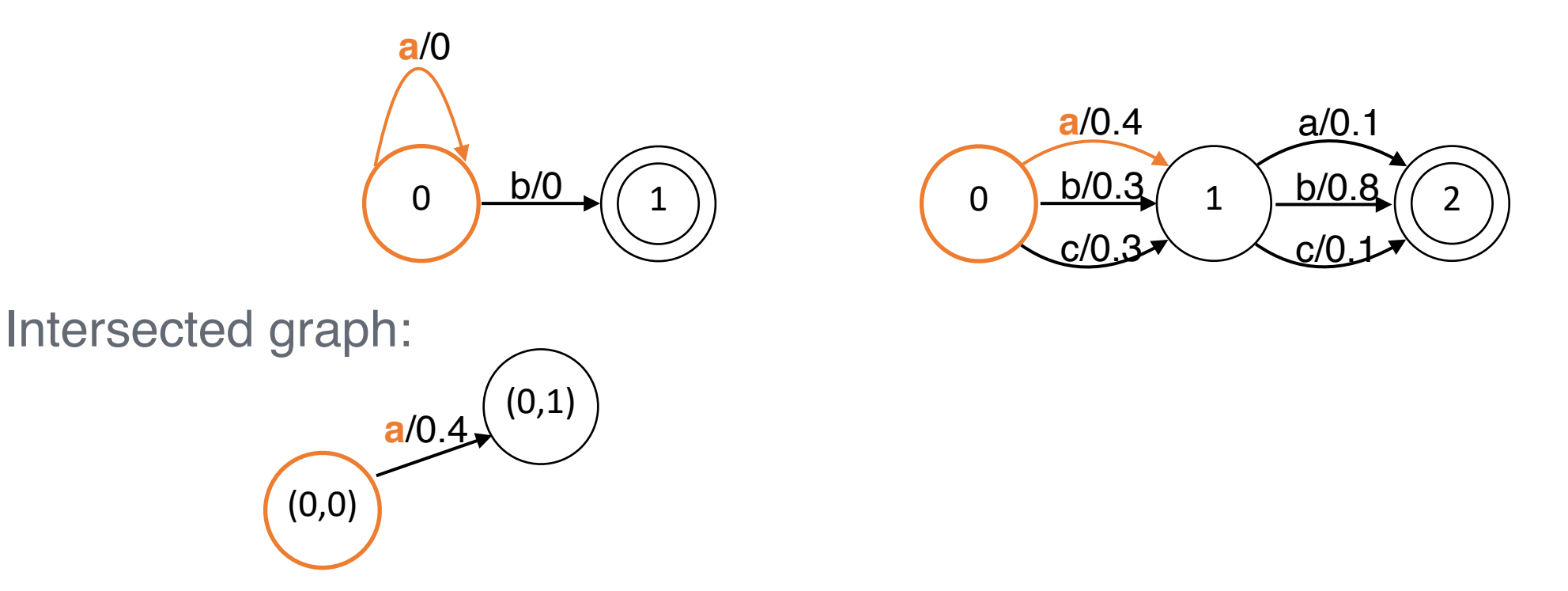

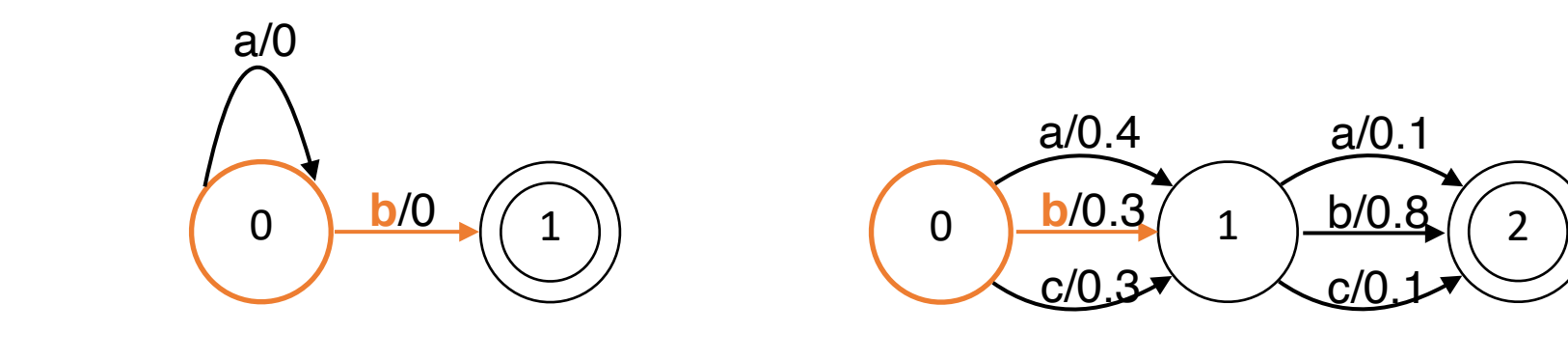

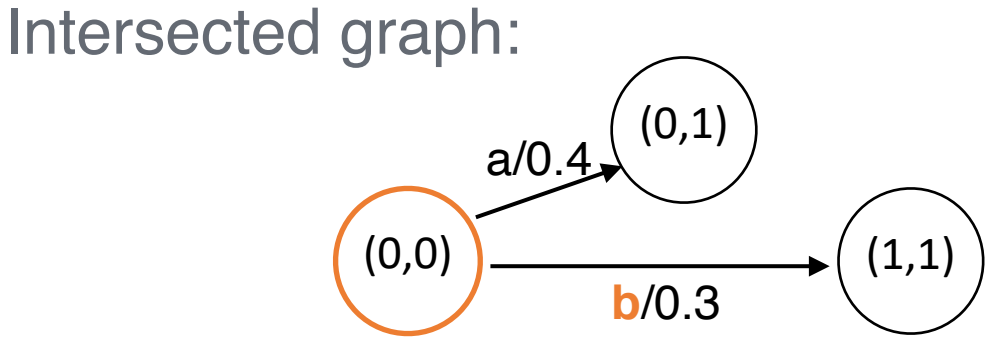

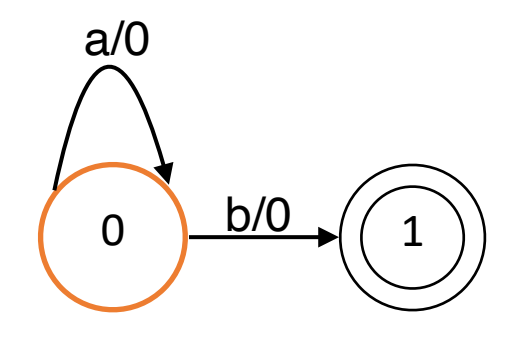

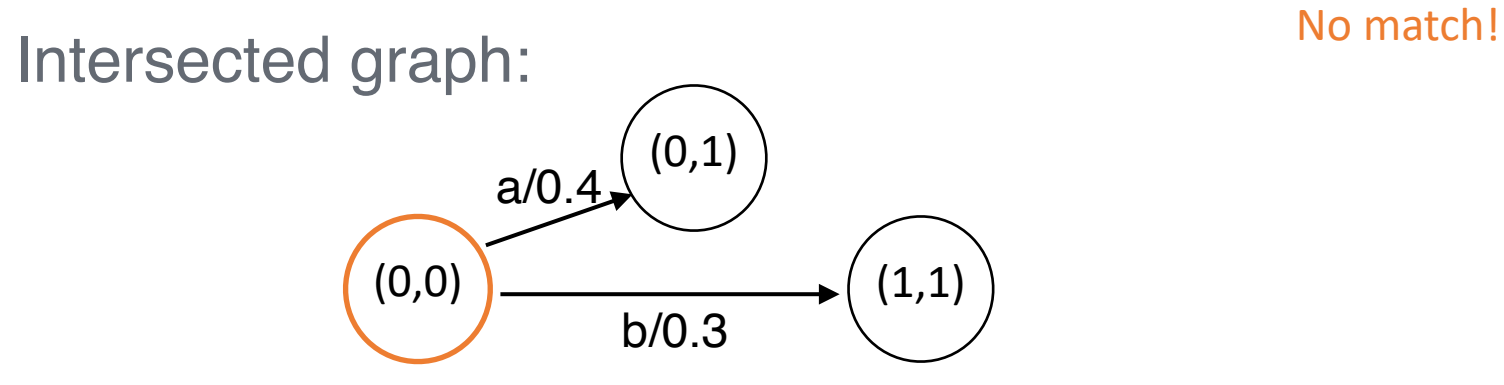

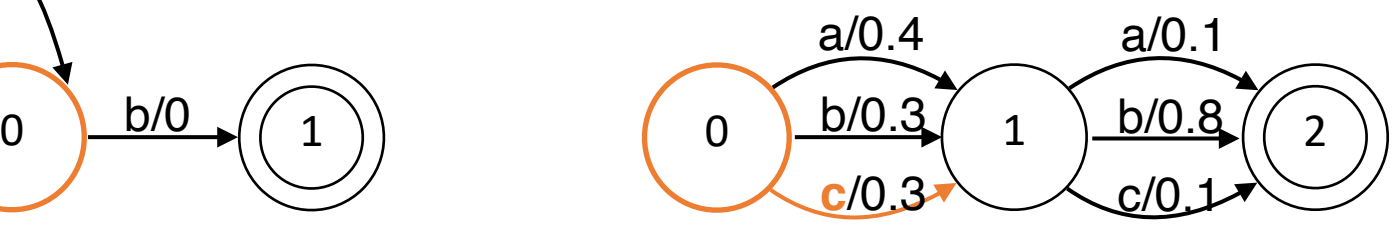

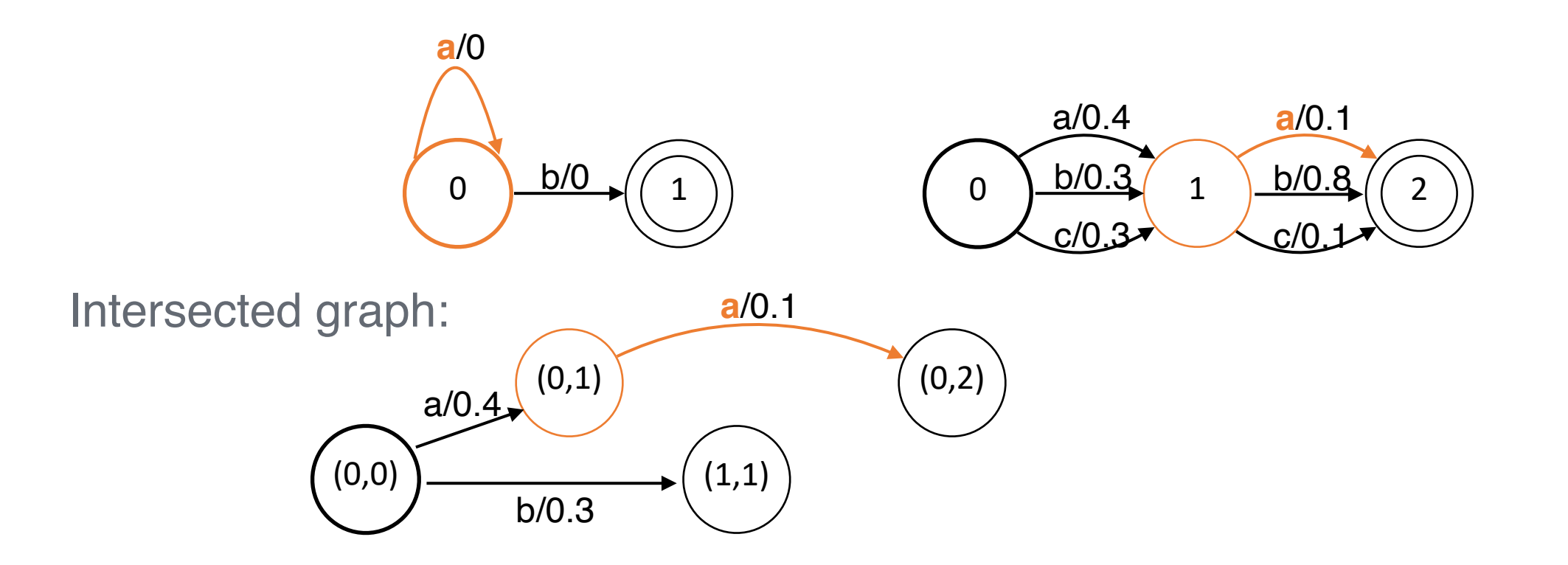

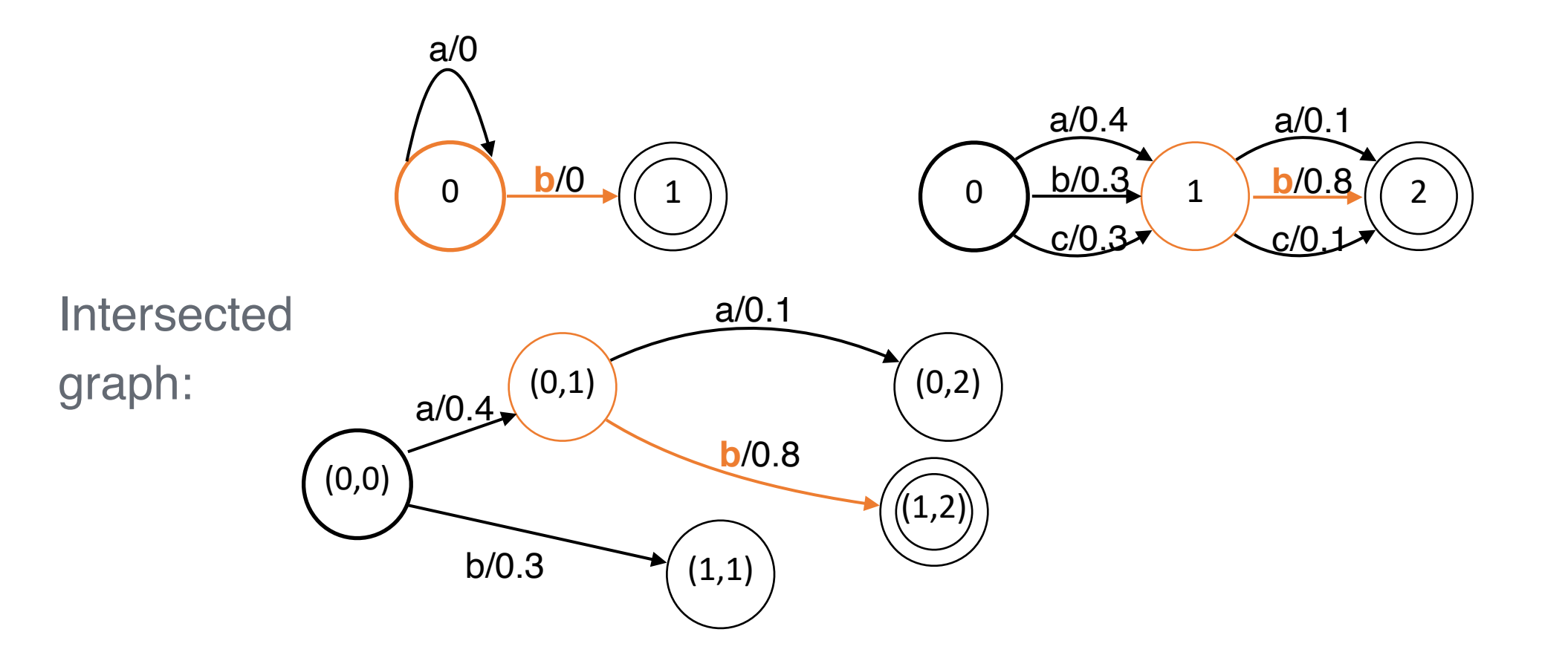

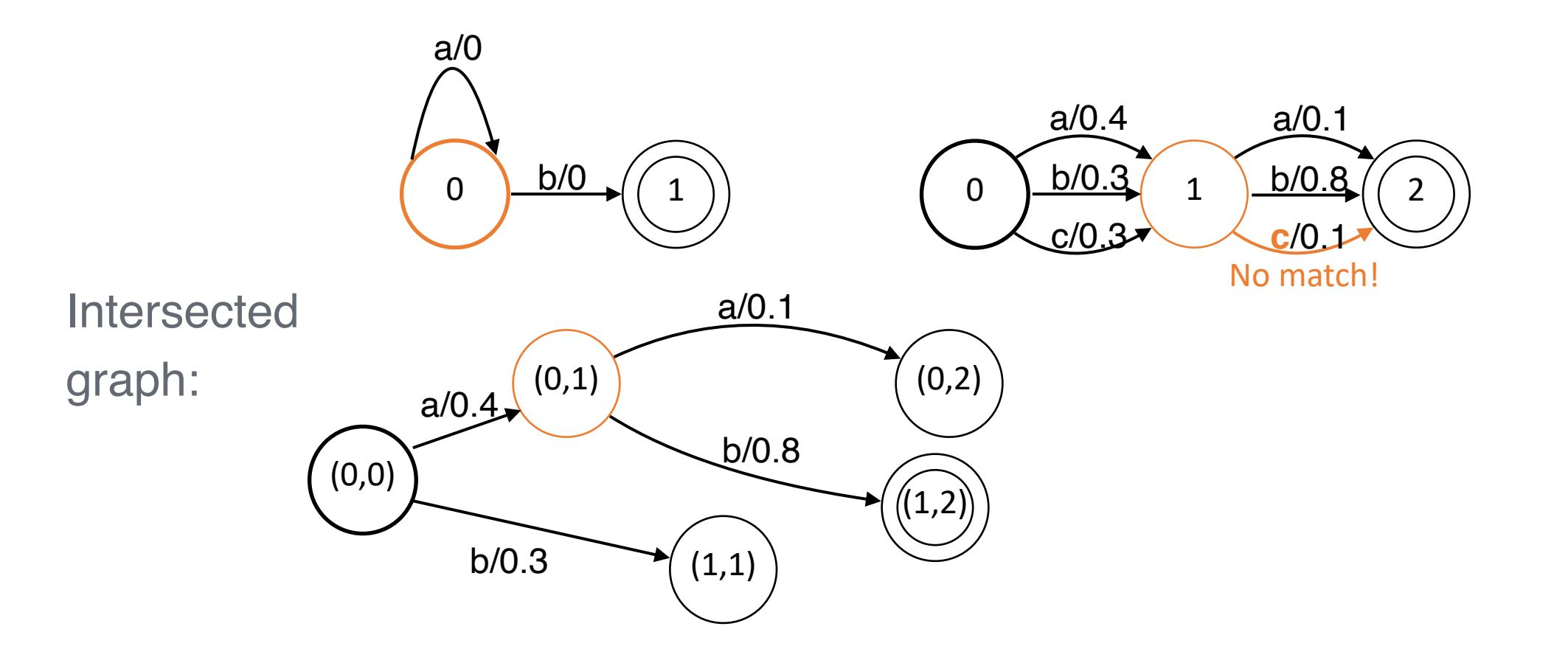

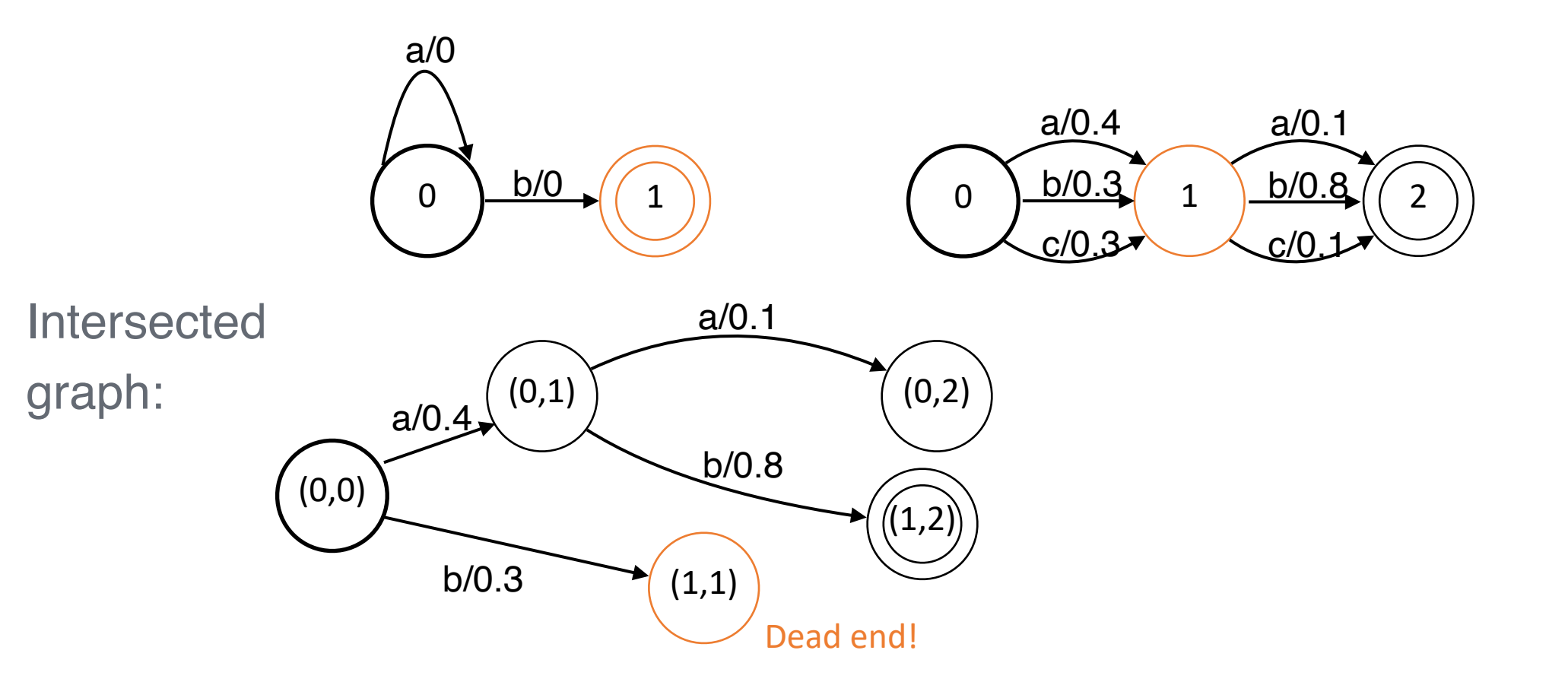

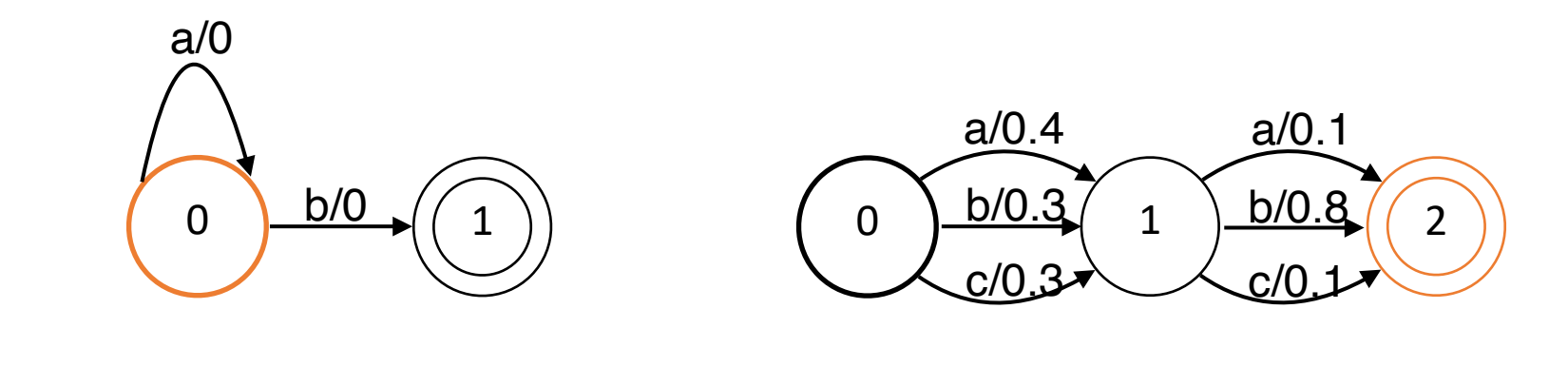

**Intersected** 

graph:

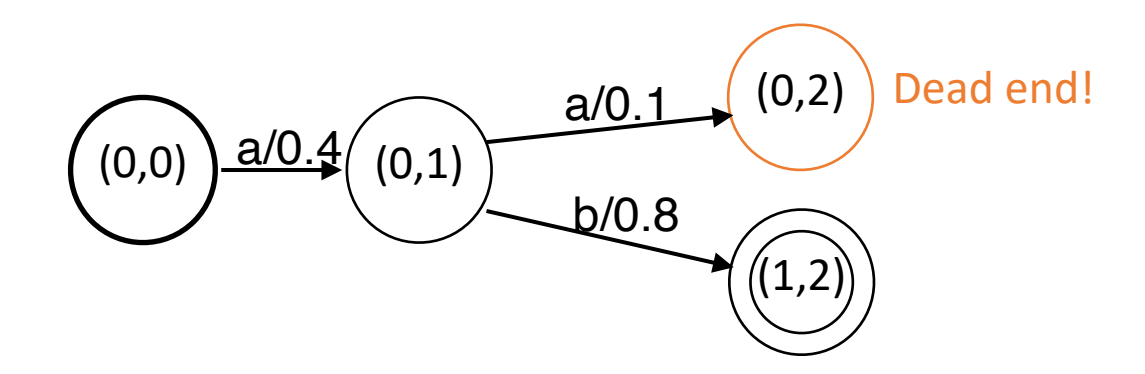

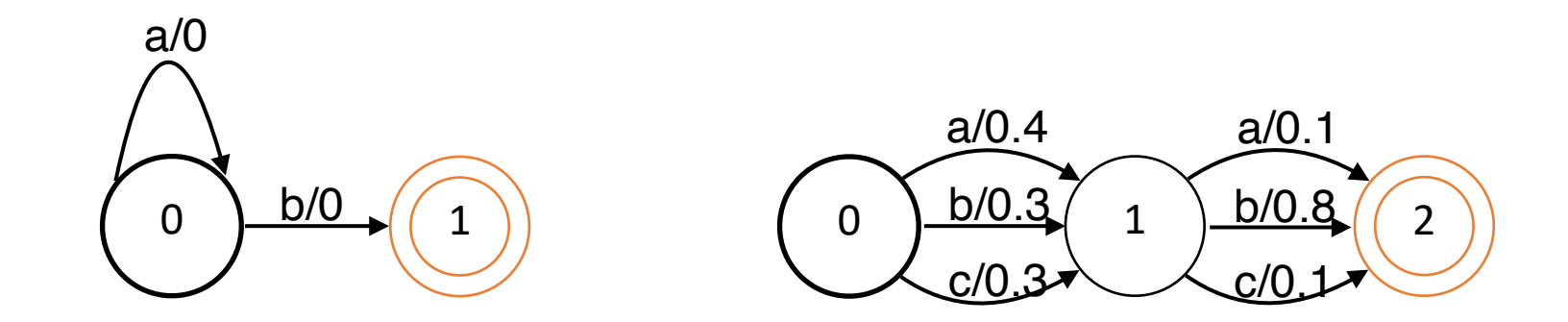

**Intersected** 

graph:

 $(0,0)$   $\frac{a/0.4}{b} (0,1)$  $\boxed{b/0.8}$  ((1,2)) No arcs to explore!

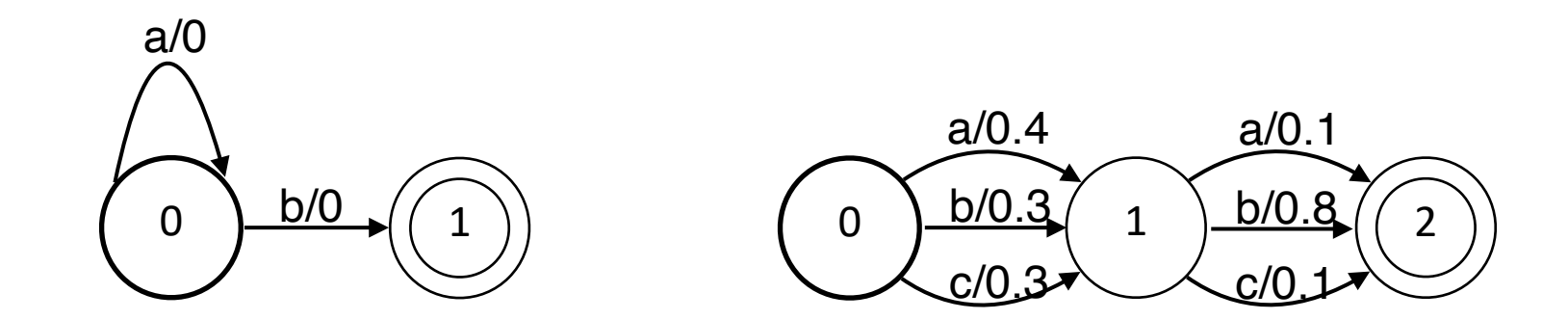

Intersected

graph:

 $(0,0)$   $\frac{a/0.4}{b} (0,1)$  $b/0.8 \rightarrow ((1,2))$ 

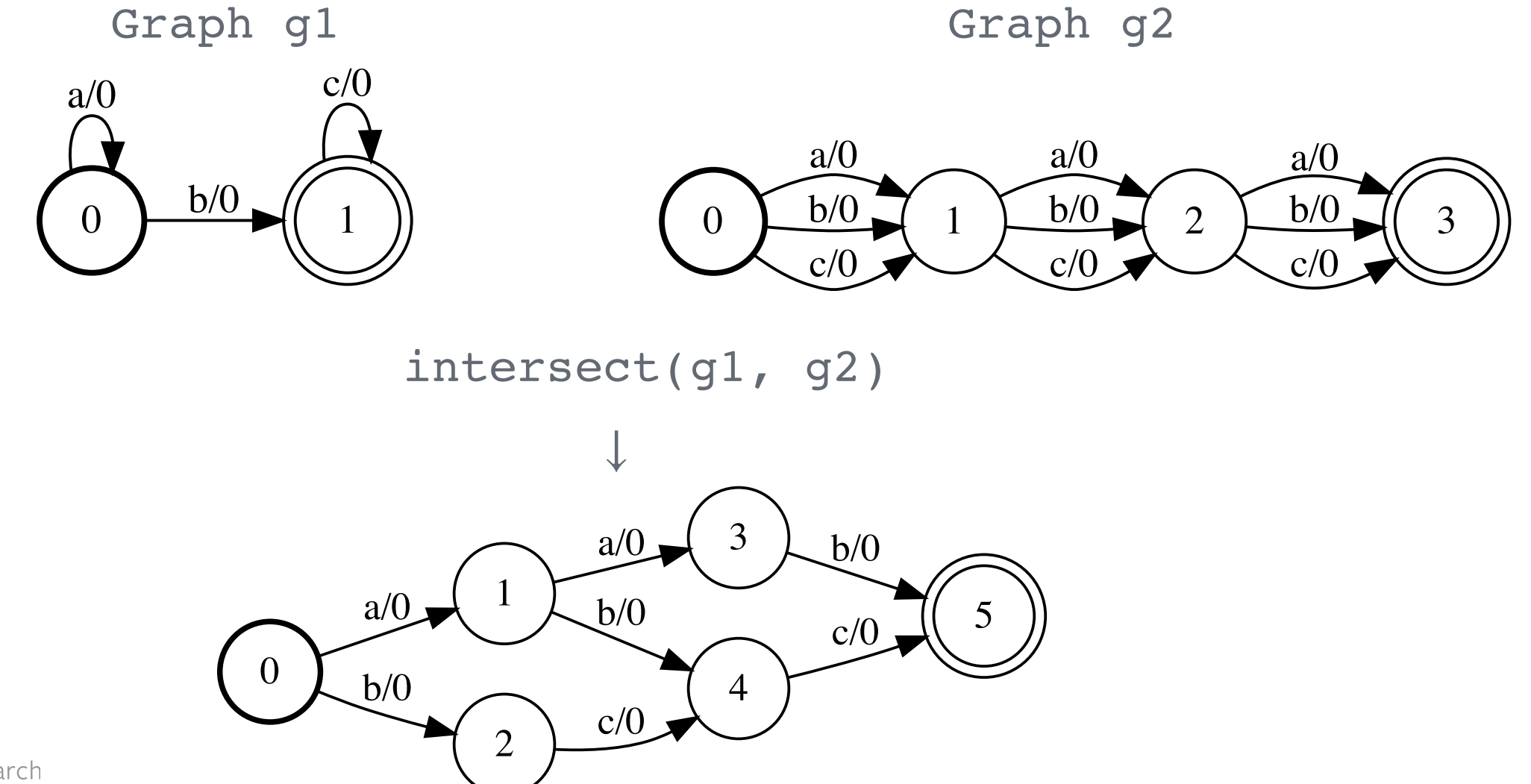

# Operations: Compose

- 1. If  $x \rightarrow y$  in the first graph and  $y \rightarrow z$  in the second graph then  $x \rightarrow z$  in the composed graph.
- 2. The score of the composed path is the sum of the scores of the paths in the input graphs.

## Operations: Compose

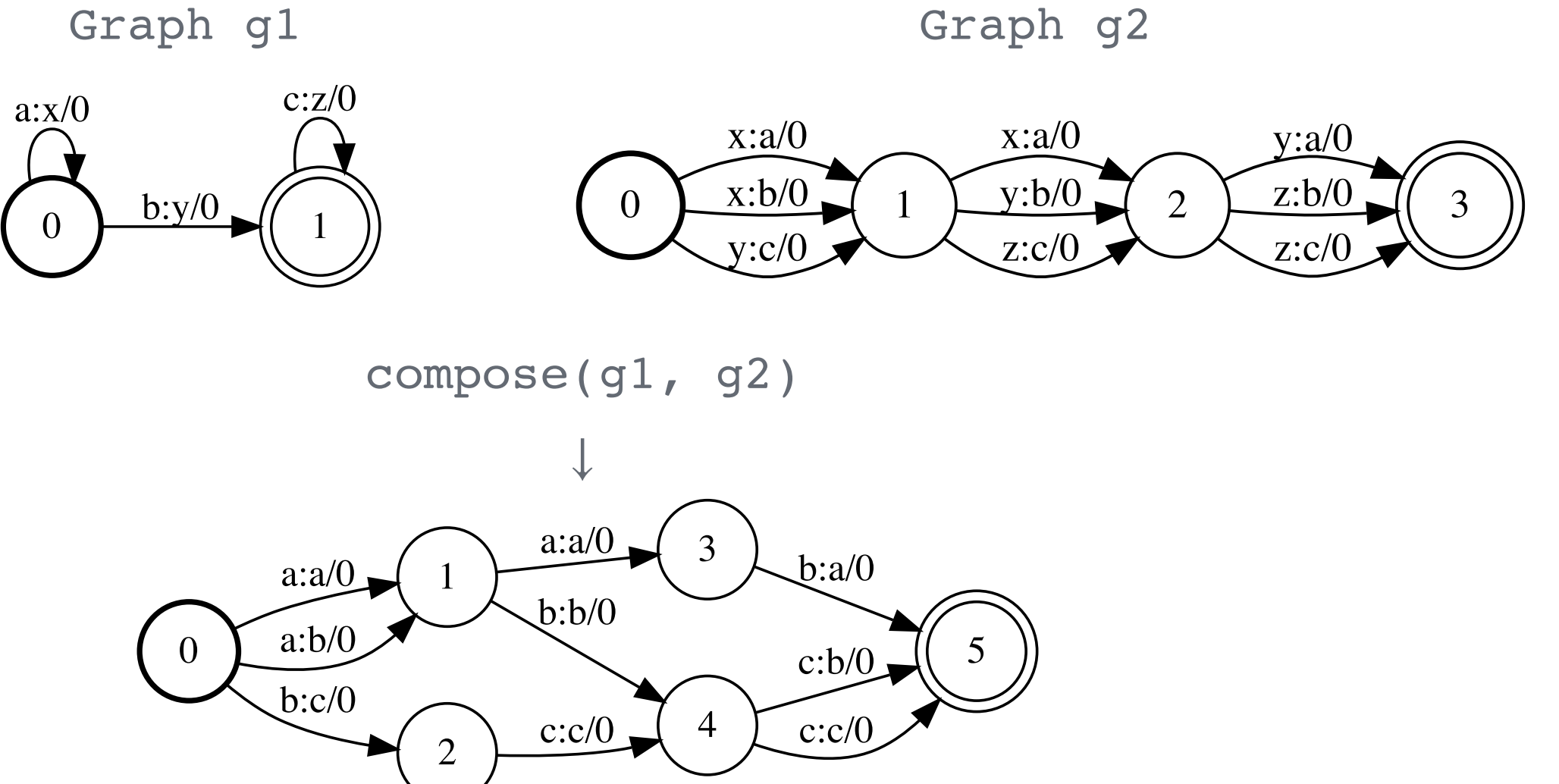
## Operations: Forward Score

- Accumulate the scores of all possible paths:
- 1. Assumes the graph is a DAG
- 2. Efficient dynamic programming algorithm

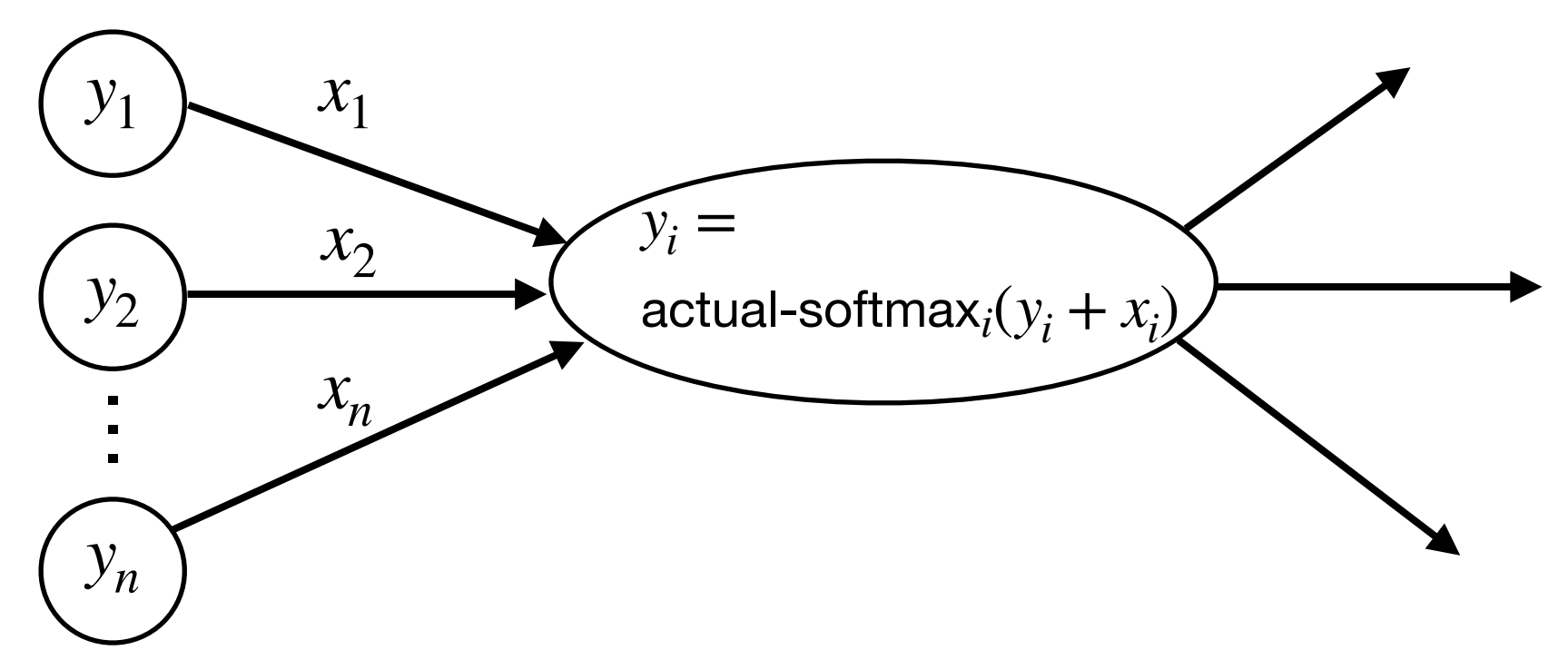

### Operations: Forward Score

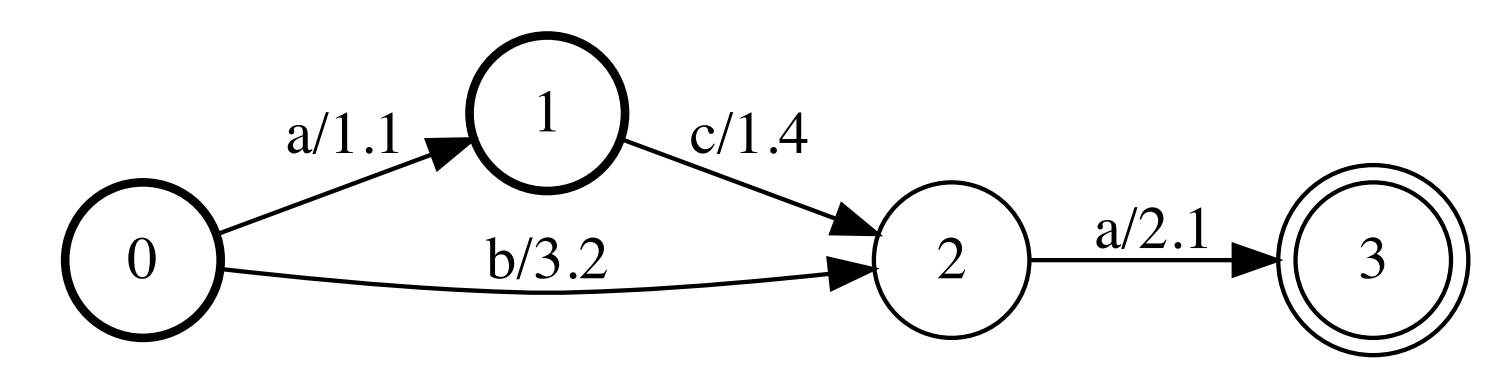

The graph accepts three paths:

- $\cdot$  aca with score=1.1+1.4+2.1
- ba with score=3.2+2.1
- $\cdot$  ca with score=1.4+2.1

forwardScore(g) is the actual-softmax of the path scores.

Simple ASG (AutoSegCriterion) with WFSTs

Target graph Y

Emissions graph E

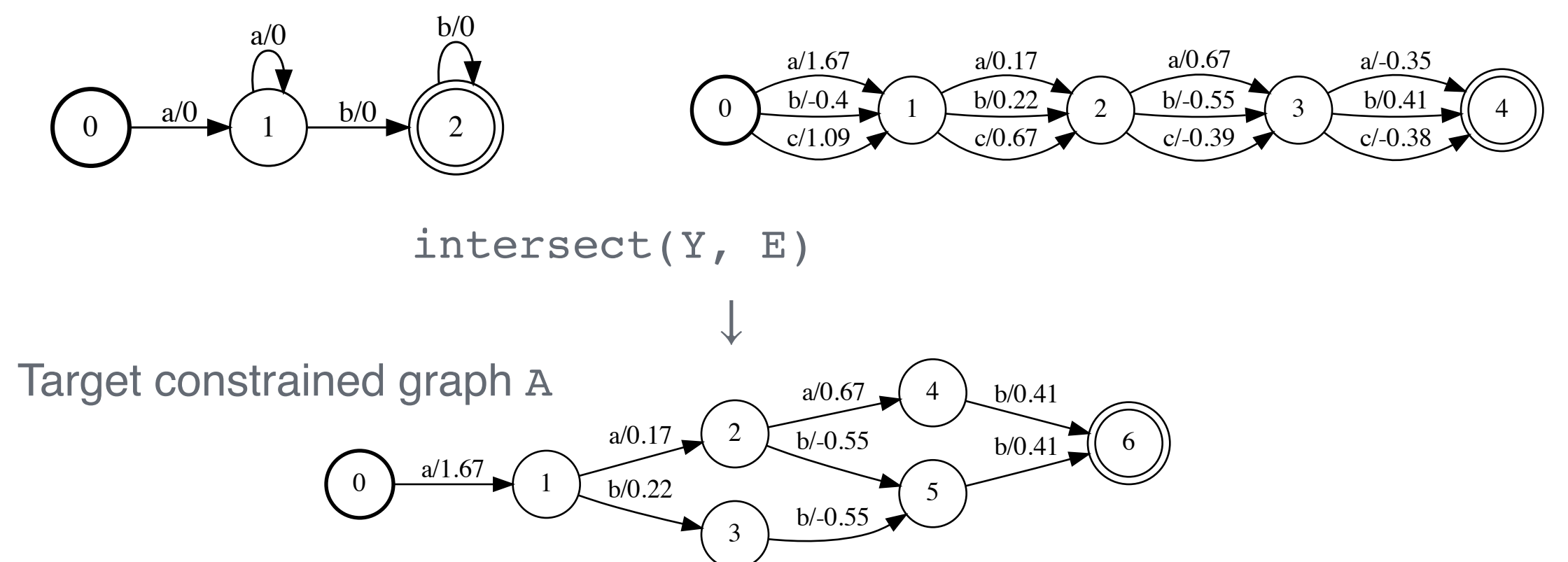

#### Simple ASG with WFSTs

Target constrained graph A

Normalization graph  $z = E$ 

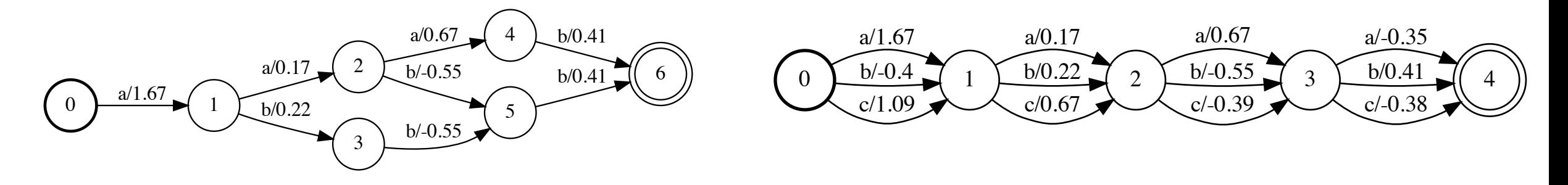

 $loss = -(forwardScore(A) - forwardScore(E))$ 

#### Make the target graph

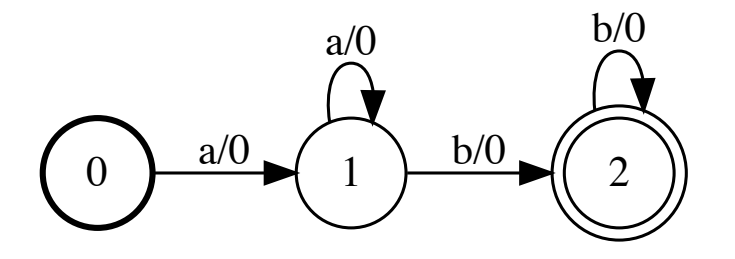

#### import gtn

```
# Make the graph:
target = gtn.Graph(calc grad=False)
```

```
# Add nodes:
```

```
target.add_node(start=True)
target.add_node()
target.add_node(accept=True)
```
#### # Add arcs:

```
target.add arc(src node=0, dst node=1, label=0)
target.add arc(src\ node=1, \ dst\ node=1, \ label=0)target.add arc(src\ node=1, dst\ node=2, label=1)target.add arc(src\ node=2, \ dst\ node=2, \ label=1)
```

```
# Draw the graph:
label map = \{0: 'a', 1: 'b'\}gtn.draw(target, "target.pdf", label_map)
```
#### Make the emissions graph **Fingort** gtn

```
# Emissions array (logits)
emissions_array = np.random.randn(4, 3)
```

```
# Make the graph:
emissions = gtn.linear_graph(4, 3, calc_grad=True)
```

```
# Set the weights:
emissions.set_weights(emissions_array)
```
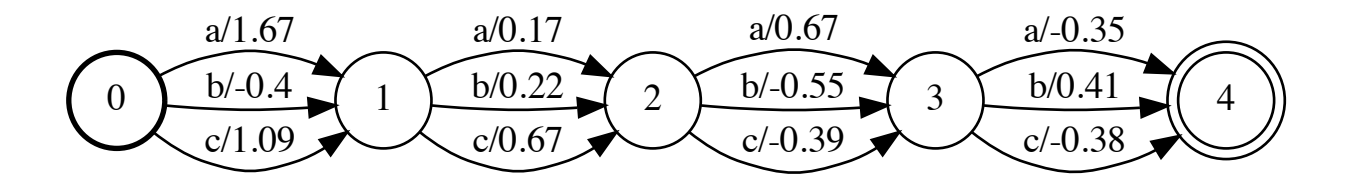

ASG in GTN

Step 1: Compute the graphs

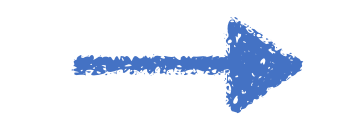

from gtn import  $*$ 

def def ASG(emissions, target):

- # Compute constrained and normalization graphs:
- A = intersect(target, emissions) A = intersect(target, emissions)

Z = emissions Z = emissions

# Forward both graphs: A score = forward score $(A)$  $Z$  score = forward score(Z)

# Compute loss:  $loss = negative(subtract(A_score, Zscore))$ 

# Clear previous gradients: emissions.zero\_grad()

# Compute gradients: backward(loss, retain graph=False) return loss.item(), emissions.grad()

ASG in GTN

Step 1: Compute the graphs

Step 2:

loss

Compute the

from gtn import  $*$ 

def ASG(emissions, target): # Compute constrained and normalization graphs: A = intersect(target, emissions)  $Z =$  emissions

 # Forward both graphs: A\_score = forward\_score(A) A\_score = forward\_score(A) Z\_score = forward\_score(Z) Z\_score = forward\_score(Z)

 # Compute loss: loss = negate(subtract(A\_score, Z\_score)) loss = negate(subtract(A\_score, Z\_score))

# Clear previous gradients: emissions.zero\_grad()

# Compute gradients: backward(loss, retain graph=False) return loss.item(), emissions.grad()

ASG in GTN

Step 1: Compute the graphs Step 2: Compute the loss

Step 3: Automatic gradients!

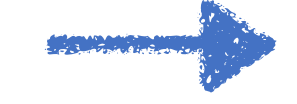

```
from gtn import *
```
def ASG(emissions, target): # Compute constrained and normalization graphs: A = intersect(target, emissions)  $Z =$ emissions

# Forward both graphs: A score = forward score $(A)$  $Z$  score = forward score(Z)

# Compute loss: loss = negate(subtract(A\_score, Z\_score))

 emissions.zero\_grad() emissions.zero\_grad() # Clear previous gradients:

 backward(loss, backward(loss, retain\_graph=False) # Compute gradients: return loss.item(), emissions.grad()

ASG in GTN

Step 1: Compute the graphs Step 2: Compute the loss

Step 3: Automatic gradients!

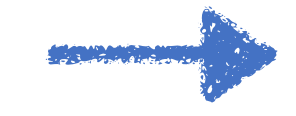

#### from gtn import \*

def ASG(emissions, target):

- # Compute constrained and normalization graphs:
- A = intersect(target, emissions)

 $Z =$ emissions

 # Forward both graphs:  $A_score = forward_score(A)$  $Z$  score = forward score(Z)

 # Compute loss:  $loss = negative(subtract(A_score, Z_score))$ 

 # Clear previous gradients: emissions.zero\_grad()

 # Compute gradients: backward(loss, retain\_graph=False) return loss.item(), emissions.grad()

# Example: CTC in GTN

CTC in GTN

```
from gtn import *
def CTC(emissions, target):
   # Compute constrained and normalization graphs:
   A = intersect(target, emissions)
  Z = emissions
   # Forward both graphs:
  A_score = forward_score(A)Z\_score = forward\_score(Z) # Compute loss:
   loss = negate(subtract(A_score, Z_score))
```
 # Clear previous gradients: emissions.zero\_grad()

```
 # Compute gradients:
 backward(loss, retain_graph=False)
 return loss.item(), emissions.grad()
```
# Example: CTC in GTN

CTC in GTN

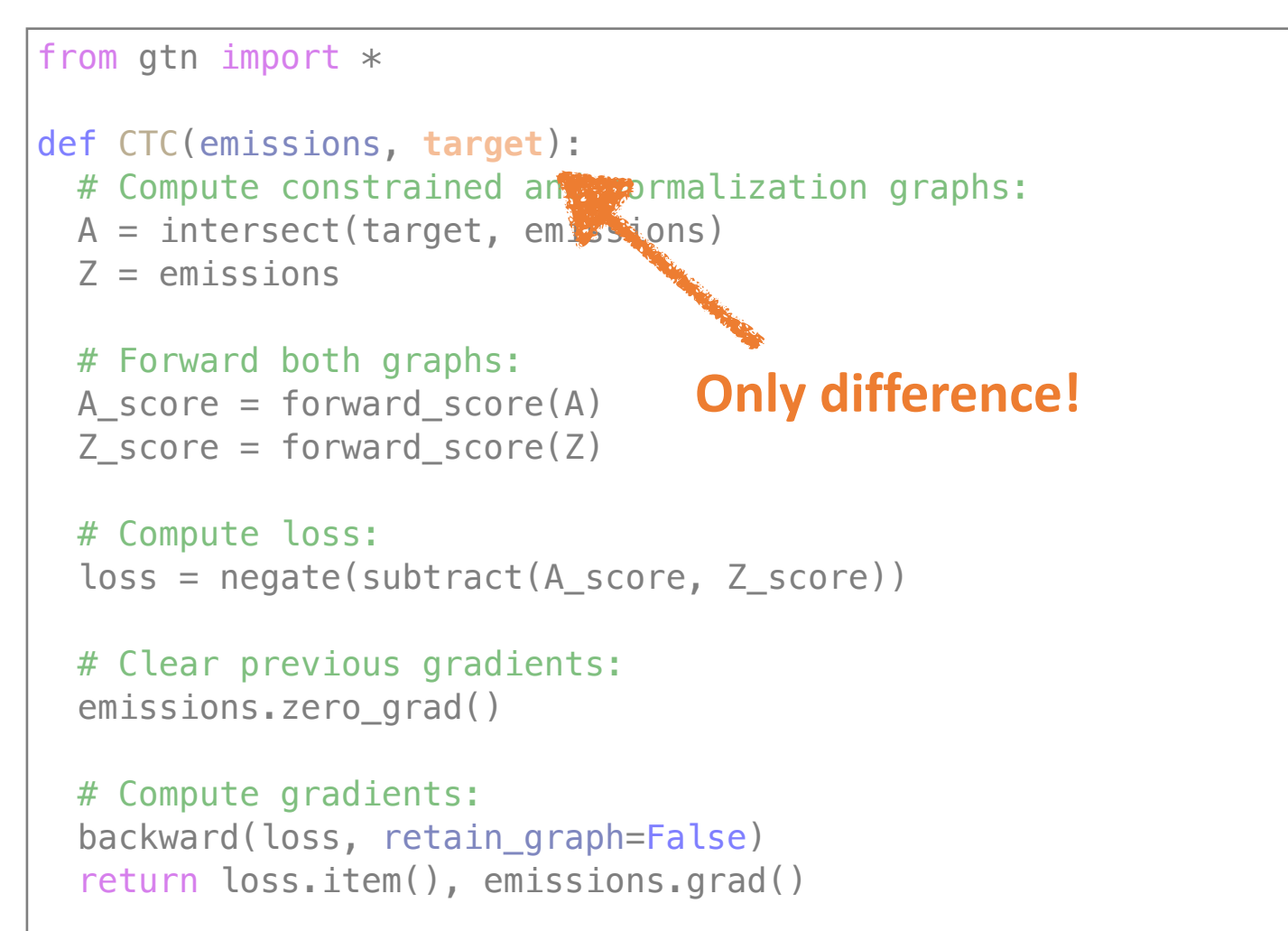

### Thanks!

#### **References and Further Reading:**

**CTC** 

- Connectionist Temporal Classification : Labelling Unsegmented Sequence Data with Recurrent Neural Networks , Graves, et al. 2006, ICML
- Sequence Modeling with CTC, Hannun. 2017, Distill,<https://distill.pub/2017/ctc/>

#### **GTNs**

- Gradient-based learning applied to document recognition, LeCun, et al. 1998, Proc. IEEE
- Global Training of Document Processing Systems using Graph Transformer Networks, Bottou, et al. 1997, CVPR
- More references:<https://leon.bottou.org/talks/gtn>

#### **Modern GTNs**

- Code:<https://github.com/facebookresearch/gtn>, pip install gtn
- Differentiable Weighted Finite-State Transducers, Hannun, et al. 2020, <https://arxiv.org/abs/2010.01003>